25.79x33.69 | 1/2 | 36 TIBU | 102 | 102 | 102 | 120 | 2703/2018 | 2835019-1 המסחרלשכת המסחר אוריאל לין - נשיא איגוד לשכות המסח - 35010

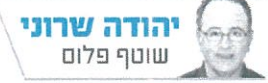

בעל הבית 36 משתגע

תקדים בזק והכיסאות המתנדנדים של בעלי השליטה בחברות הבורמאיות / יהודה 1117111

תיק 4000 לא הרעיד רק את דירקטוריון בזק - הוא ישליך גם על החברות הבורסאיות האחרות ■ איך שברה ועדת הרפורמות שיא ואישרה בתוך שבועיים שינויים דרמטיים שישפיעו על כולנו ■ משה אשר הוכיח את יכולותיו ■ והיו"ר הפורש של ויזה כאל חושף לראשונה את המתרחש בשוק כרטיסי האשראי

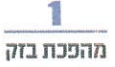

לשלל הסקנדלים המשפטיים העסיסיים של פרשת בזק ב׳. או תיק 4000. ניתז לצרף ענייו משפטי קטו הטומו בחובו מהפכה גדולה: פוטנציאל אובדו השליטה בחברות ציבוריות שבהן בעל הבית אינו מחזיק לפחות ב־50% ממניות השליטה. אם תרצו, ה"גרעין" שעד כה הבטיח את השליטה אינו טוב יותר מחרצז עלוב. הוא לבדו אינו מבטיח את השליטה בשום חברה בורסאית, ויש צורך בפרי כולו, רצוי מורעל.

הנושא התעורר השבוע בעקבות השאלה מיהו בעל הבית האמיתי בבזק ומה יהיה עתיר הדירקטוריון. קבוצת סיידוף חשבה עד כה לתומה שהסיכום עם הבנקים על רכישת יורוקום, בעלי בזק, מאפשר לה, בסיועו של שאול אלוביץ', למנות חברי דירקטוריון, אלא שבית ההשקעות פסגות ומוסדיים כמו קבוצת אליוט הזרה בלמו אותה. במכתב ששלחו השבוע נציגי אליוט הובהר שעם כל הכבוד לבעלי השליטה בבזק (החדשים והעתידיים), חוק החברות קובע שהזכות הישירה למינוי דירקטורים אינה בסמכות ישירה של בעלי הבית, אלא חייבת לעבור באסיפה הכללית. זו אמורה לבחור את החברים המוצעים על פי המפתח היחסי של בעלי המניות והרוב קובע. יתר על כן, אין זה ברור מאליו שהרירקטוריון יבחר (במקרה הספציפי של בזק) בשלמה רודב כיו"ר המועדף. אולי דוד גרנות. היו"ר הזמני, מתאים ממנו.

הפרשנות המשפטית החדשה מתכתבת יפה עם רוח "האקטיביזם המוסדי", המנשבת מכיוונה של הממונה על שוק ההוז באוצר. דורית סלינגר מעודדת את גופי ההשקעות הפנסיוניים להשתתף מעשית במהפכה החוקתית. השבוע דווח שסלינגר מעוניינת לאפשר למוסדיים לתאם עמדות בהצבעות באסיפות. גופי ההשקעות הפכו בהדרגה לבעלי השפעה ולמשתתפים דה פקטו בשליטה. האם זה תפקידם האמיתי? לא בטוח. הרי אם המתרחש בחברה לא נראה להם, הם מוזמנים למכור את המניות ולעבור להשקעה באחת ממאות החברות האחרות.

הדרמה בבזק מספקת תזכורת כואבת ליכולתו של בעל הבית לממש את זכותו לשלוט, במיוחד אם אינו מחזיק בלפחות

ירכשו בתמניות. גם אם האחים סיידוף ירכשו את בזק (דרד יורוקום) תמורת כמיליארד שקל, הם עלולים לגלות שמדובר בחתול בשק. מבחינתם, טוב לפחות שנושא מבנה השליטה והדירקטוריון התעורר רגע לפני שהעבירו את הכסף לבנקים הנושים.

ביום ראשון יתכנס דירקטוריון בזק להחליט לאן פניו: למנות את נציגי אלוביץ' או להמתין לכינוס האסיפה הכללית. חוות הדעת המשפטיות, לכאן או לכאן, ישחקו תפקיד מפתח. הטיעון המשפטי העיקרי השולל את מעמדו של בעל הבית הוא שחובת הנאמנות של הדירקטור נתונה לחברה ולא אליו. אין כאן שום חדש. הדרמה היא שאלוביץ', המחזיק לאחר שרשור ב־25.4% ממניות בזק בלבד, נתקל בכך בפעם הראשונה.

אם כנגד כל הסיכויים סיידוף לא יקנה ויחליט לפרוש, מעבר לפינה אורב עדייז ארוארדו אלשטייז מאי.די.בי. הוא אומנם פרש פורמלית מהמרוץ, אך לא הרים ידיים. ובכל מקרה, גם אם בסופו של דבר לא יימצא קונה ליורוקום, לא כלו כל הקצים. הבנקים הנושים מוזמנים לנסות מהלך פורץ דרך של חלוקת מניות יורוקום כ"דיווידנד בעין". זה מסובך יותר, אם כי לא בלתי אפשרי. בזק תתנהל במקרה כזה ללא בעל שליטה מוגדר. הניסיון שנצבר בבנקים כמו לאומי או דיסקונט מוכיח שהשד אינו נודא כל כך.

תסבוכת בזק אמורה להדליק את כל נורות האזהרה אצל מחזיקי גרעיני שליטה שאין להם רוב מוחלט בחברות הבורסאיות. בבנקים ללא בעל בית האפשרות מוסדרת. כל בעל מניות שמחזיק ב־2.5% מנכסי הבנק (במקרה הרלוונטי בלאומי או בדיסקונט) רשאי להציע דירקטור. הבחירה כפופה לאישור רוב בעלי המניות באסיפה ואישור המפקחת על הבנקים. לא מובז מאליו שאישור כזה יינתן.

בבנק הפועלים המצב שונה אבל לא שרי אריסוז מחזיקה ב־20% בהרבה. ממניות הבנק. היא קיבלה מבנק ישראל היתר שליטה, אבל כעת מתברר שגם היא אינה יכולה להיות רגועה. גם בבנק הפועלים רשאים גופים מוסדיים להתאגד ולמנוע את בחירתו של דירקטור שהיא זה עדיין לא קרה, אבל אחרי הציעה. תקדים בזק הכל אפשרי.

למבנה ביותר הטובה הדוגמה

הדירקטוריוז הנזיל הוא בחברת טבע. בטבע, בניגוד לבזק, התרחשה קטסטרופה כלכלית ולא פיגוע פלילי. חברת ניהול הכספים קפיטל ריסרץ' המחזיקה בכ־12% מטבע יכולה לדרוש מייד לכנס את אסיפת בעלי המניות ולדרוש את החלפת כל הדירקטורים. מהלר כזה עשוי להתבצע גם על ידי בקרשייר האת'ווי, שהשקיעה בחודש שעבר 350 מיליון דולר ברכישת 1.9% מטבע. באפט יכול להשפיע על הנעשה בענקית התרופות אם הוא מאמיז שיש לצדו דירקטורים שיהיו מסוגלים לשנות את הממשל התאגידי ולשפר את הסיכוי להצלחה. בינתיים זה לא קורה.

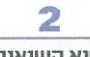

## שיא השיאים

איז רגע דל אצל יו״ר וטדח הרפורמות הנמרצת ח"כ רחל עזריה. השבוע הוצבה לפניה משימה בלתי אפשרית: היא הייתה צריכה לאשר עד לתחילת השבוע סדרת רפורמות שבושלו למענה במסגרת חוק ההסדרים

גם ועדות הכנסת האחרות, ובראשן ועדת הכספים, נרתמו למשימה, כל אחת בתחומה. העיסוק בשלל חקירות בזק סייע להסתיר את העובדה שתחת אפנו מתרחשים מהלכים דרמטיים שישפיעו על כל אחד מאיתנו, והכל ללא דיון ציבורי מעמיק.

ועדת הרפורמות התמקדה בשלושה נושאים מרכזיים: פתיחת שוקי היבוא לתחרות באמצעות הקלות רגולטוריות ושיפור מנגנוני היבוא האישי, החלוקה מחדש של השימוש בכספי ההימורים בספורט, ומעבר לקוחות בין הבנקים בלחיצת כפתור לצורך הגברת התחרות בענף. הציפייה מעזריה הייתה שהיא תספיק לצלוח את הדיונים ולאשר את הרפורמות בכנסת בקריאה שנייה ושלישית עד השבוע הבא. כאמור, דיון מעמיק ויסודי בזמן כה קצר הוא לא דרישה רצינית, אבל מי אמר שהכנסת רצינית?

עזריה עוברת מצאת החמה ער צאת הגשמה כדי להשלים את המשימה שהטיל עליה שר האוצר משה כחלון, מבלי להזכיר משימות שוטפות אחרות שממתינות לה. כמו שערוריית היעדר ביטוח חובה לרבים מרוכבי האופנועים, פרשת קרקעות הכנסייה בירושלים ועוד.

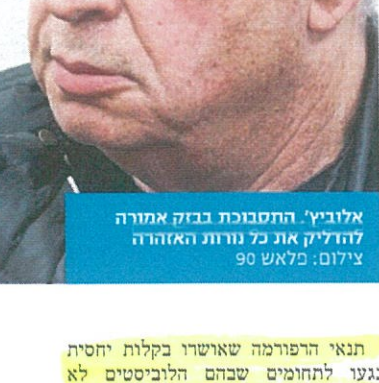

נגעו לתחומים שבהם הלוביסטים לא הורגשו. מדובר בהצעה להגמשת התנאים ליבוא חופשי שתאפשר קניות באינטרנט עד 1,000 דולר. למעט אזהרה של נשיא איגוד לשכות המסחר אוריאל לין, שהופיע בווערה, מפגיעה בקמעונאים, אף אחד לא התנגד. וכי מי יתנגד להקלות לצרכנים? המהלך גובש על סמך המלצות ועדה פנימית באוצר, אושר אצל עזריה ויובא בימים הקרובים לאישור הכנסת בקריאה שנייה ושלישית.

גם הרפורמה בתקציבי הספורט ופעילות אגודות הספורט בדרך לאישור. זה כולל שחרור 1.1 מיליארד שקל מכספי הטוטו לטובת תקציב המדינה. המאבק הוכרע מראש. יוסי פילוס, יו"ר הטוטו, הוא מינוי של כחלון ולא יכול היה להתנגד. איגודי הספורט ניסו ולא הצליחו. יעל ארד מהוועד האולימפי גויסה לנסות להשפיע. וגם זה לא עזר. שרת התרבות והספורט מירי רגב, המצייצת על כל פשפש, עברה לסדר היום לאחר שהובטח לה תקציב תמיכה בספורט של 805 מיליון שקל.

אומנם נותרו עדיין עניינים קטנים הממתינים לסיכום כמו מנגנוז חלוקת כספי השלל, הדאגה לחלקן של אגורות הספורט בפריפריה ומועדי ההעברה של כספי התמיכה, אבל אל דאגה. אלה יסוכמו בישיבה רבת משתתפים בשבוע הבא.

המהלך העיקרי שעדיין לא אושר נוגע להקלה במעבר הלקוחות בין הבנקים בלחיצת כפתור. פורמלית, הבנקים אינם שביקשו מתנגדים ולמעט הבינוניים. זמן נוסף להיערכות). בפועל, מאחורי הקלעים הם מדברים בקול אחר, ומדובר בעיקר בבנק הפועלים, שאינו מסתיר את התנגדותו. במכתב ששלח השבוע הבנק טוען שהרפורמה הוכנה ללא דיון מעמיק ורציני. ושעלולים להתעורר סשיים כמו עיכוב בהעברת הוראות קבע לגופים כגוז חברת החשמל. הסעיף הבעייתי העיקרי נוגע לכ־500 מיליון שקל שהבנקים אמורים להשקיע. על פי תקדים המודל הבריטי שנכשל בפועל, סביר שהכסף יירד לטמיון. בנק הפועלים צודק. אלא שהסיכוי

לסכל את הרפורמה בכנסת הפופוליסטית אפסי, בייחוד אחרי שהנגידה והמפקחת .<br>על הבנקים נתנו גיבוי למהלך, מסיבותיהן שלהן. ללא תמיכתן אין סיכוי שבעולם 06/03/2018 62578286-4 06/03/2018 - שוק ההון | עמוד 5 /2 | 06/03/2018 62578286-4 איגוד לשכות המסחרלשכת המסחר - 35010

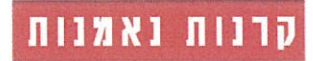

בברואר קשה לתעשיית קרנות

הנאמנות: איבדה 1.6 מיליארד שקל

רוו שטייו. עמ' 5

ווועדה התנתה החיורים רקרוות הועמוות

לאחר רצף של גיוסים, קרנות הנאמנות נעצר בפברואר, עם פדיונות מצרפיים של כ־1.6 מיליארד שקל

# פודים הגדולים בחודש הקשה של הקרנות: ילין לבידות, בסגות, מור, אילים ואבסילון

הודות לינואר מדובר עדיין בגיוס של כ־2.6 מיליארד ש' מתחילת השנה ● תעודות הסל ממשיכות לפדות, ואיברו מתחילת השנה כ־1.8 מיליארד ש'

### מאת רוו שטייו

לאחר רצף ארוד של חודשים חיוביים עם גיוסים לשוק קרנות הנאמנות. פברואר היה חודש לא פשוט עבור הקרנות, שנעצרו בקול חריקה ועברו לפדיונות. בחודש החולף 11 מתוך 19 חברות ניהול הקרנות רשמו פדיונות. עם זאת, בשקלול חודש ינואר, שהיה מצויז והמשיר את המגמה החיובית של 2017, השוק עדיין נמצא במגמת גיוסים, כש"רק" תשע הברות ניהול סרנות נאמנות מציגות פריונות מתחילת השנה. מדיווחי החברות טולה כי בפברואר נרשמו פדיונות בהיקף מצרפי של כ־1.6 מיליאוד

שקל. בשקלול גיומים שקיזוו משמעותית את הגיומים הערים מאוד שנרשמו בינואר - כר שמתחילת השנה הגיוסים מצטברים לכ־2.6 מיליארר שהל. כאמור. עד פברואר. פתיחת

M.

השנה הנוכחית הייתה חריגה לחיום. עם גיוסים אדירים בקרנות הנאמנות המסורת יות. כשלאחר שרשמו בכל שנת 2017 גיוסים של קצת פחות מ־23 מיליארד שקל, מנהלי קרנות הנאמנות המשיכו ליהנות מהסנטימנט החיובי בשווסים ונהנו מזרם אדיד של כספים לקרנות המסורתיות גם בתחילת 2018, עם גיוסים של יותר מ־4 מיליארד שקל בינואר.

### הפדיונות הסתכמו בכ־0.7% מסך השוק

מאז המגמה התחלפה, כשבתווך היו מפולות בחו"ל, שגם תפסו כמה ממנהלי הקרנות "עם המכנסיים למטה". במיטב דש ציינו כי "פברואר הסתיים בירידות שערים חדות בשוקי המניות המקומיים והגלובליים". בש"האג"ח הסונצרניות הממשלתיות סיכמו את החודש נם הו במגמה שלילית עמוקה".

עור הסבירו ש"בעקבות המגמה השלילית בשווקים. פברואר נסגר בפריונות, כשהקרנות המסורתיות פדו סכום גדול של כ־1.9 מיליארד שקל. הקטגוריות הפורות ביותר היו אג"ח כללי (1.1

מיליארד שקל) וקרנות מנייתיות (כ־360 מיליון שקל)". עם זאת. גורם בשוק קרנות הנאמנות התייחס למה שקרה

בשוקי העולם, ואמר כי לדעתו, הפריונות, שהיו בהיקף של פחות מ־0.7% מסד נכסי הקרנות. מצביעים על מצב שונה. לדברי לפי נתוני הגיוסים והפדיונות

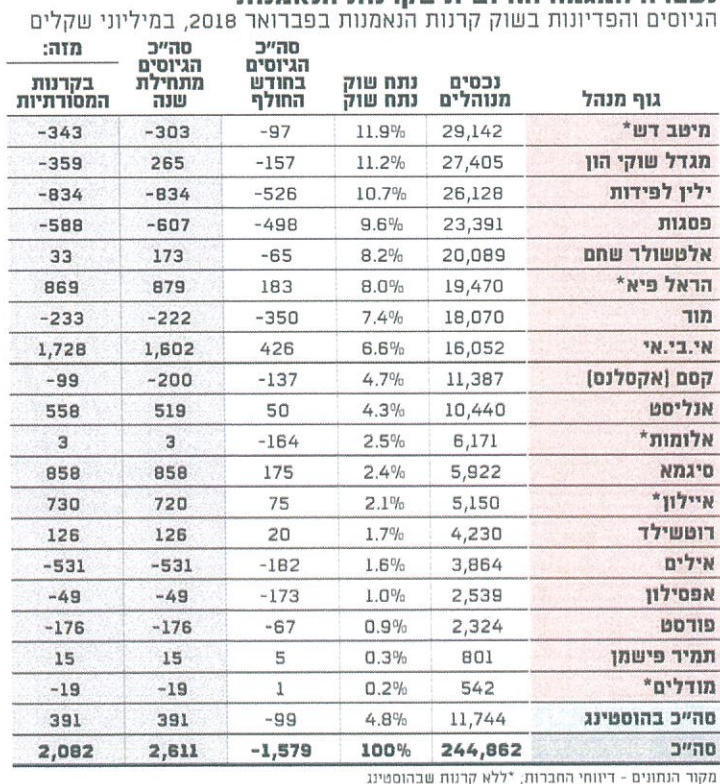

# תעודות הסל ממשיכות לפדות פברואר 2018, במיליוני שקלים

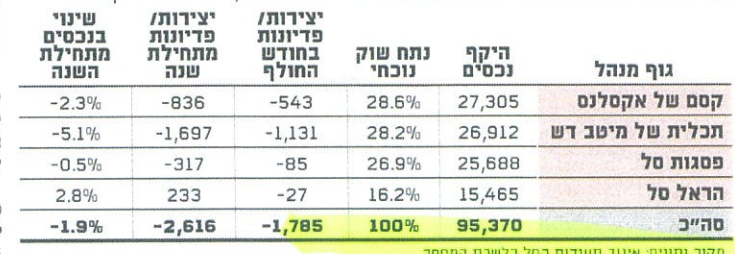

הקרנות. ג'רי קוטישטנו. עזב את

תפקידו באופז מיידי. לאחר פחות

ובפסגות, שקרנות סולידיות של הקרנות, נראה כי המשקיעים שלהם השקיעו בניירות ערך גילו איפוק מרשים ביחס לירידות אקזוטיים למדי. ובמקרה זה. החדות שנרשמו בכל אפיקי ההשקעה בתחילת החודש, בכך שלא התרגשו וביצעו שינויים בזמו קצר במיוחר. משמעותיים בתיק ההשקעות". ההשקעות האלה הובילו הוא הוסיף כי חלה התאוששות לסערה, ובאפסילוז חל גם שינוי בשוקי המניות והאג"ח במחצית השנייה של החודש. פרסונלי. כשמנכ״ל חברת

בכל אופן, מי נפגעו יותר, לפחות פומבית. ממה שקרה בשווקים? בעיקר מדובר באפסילון משנה. העזיבה של קוטישטנו באה כי בפברואר פדו הקרנות שלה

לאחר תקופה ניכרת שבמהלכה הוא ובעל השליטה בבית ההשקעות. שמואל פרנקל. לא בנגזרים על מדד הפחד (ה־VIX). ראו עיז בעיז בנוגע לאופז שבו שהסבו הפסדים בשיעור אדיר על החברה להתנהל.

אפסילוז דיווחה על הפסדים חריגים בפברואר ב־13 קרנות שהיא מנהלת. בשל ההשקעה הזו. שהסתכמו בהפסד בשיעור של כ־1%. אז מה קרה שם מכחינת פריונות? אפסילוז מדווחת טתה

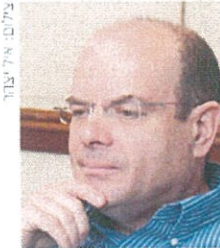

.<br>לפידות, יליו לפידות

אפסילוו דיווחה על המסדים חריגים בפברואר ב־13 קרנות שלה. בשל ההשמעה בנגזרים על מדד הפחד. בפברואר פדו הקרנות שלה כ־173 מיליוו שקל - בהחלט סכום לא נעים, אבל לא במידה יוצאת דופו ביחס לשוק

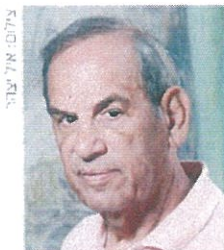

שמואל פרנקל, אפסילון

כ־173 מיליון שקל - בהחלט סכום לא נעים עבורה, אבל לא נמידה יוצאת דופו. שאיז אצל שחקנים אחרים בשוק. בפסגות הקרנות פדו בפברואר .<br>:498 מיליוז שקל. והיו שניים רק – בתחום כ־2.6 מיליארד שקל. 'יליז לפידות – שפרה בפברואר

526 מיליון שקל. והוביל. שלא בטובתו. את דירוג הפודים. לצד שני אלה נצייו עוד

שני פודים בולטים בפברואר: בית ההשקעות מור. שבשנים האחרונות נמנה עם הכוכבים הבולטים בשוק הנאמנות. ולאחר שנתיים של גיומים מרשימים פרה בפברואר 350 מיליוז שקל: ובית ההשקעות אילים. שפרה 182 מיליוז שקל. וכבר מנהל כיום פחות מ־3.9 מיליארד שקל. לאחר שבשיאו. לפני פחות משנה. ניהל כ־10.8 מיליארד שקל.

איגוד לשכות המסחר. בפברואר פרו תעודות הסל סך של כ־1.8 מיליארד שקל – כד שמתהילת השנה פדו החברות הפעילות עם זאת. מתחילת השנה נרשמו הגדולות – תכלית של מיטב דש.

מנגד. בפברואר בלטו לחיוב

שלושה גופים. שגייסו בשיטור

תלת־ספרתי: אי.בי.אי, שבניהול

אורי בז דב: הראל פיא. שבניהול

ירוז דייגי: וסיגמא. שבויהול יאיר

שני. השלושה גיימו בפכרואר 426

ומה לגבי מפת הגיוסים עד כה

ב־2018 המישה גופים כולטים

לחיוב: אי.בי.אי, שגייס מתחילת

פיא, סיגמא, איילון ואנליסט.

מצד שני, כדאי לשים לב

לגופים שפרו יותר מאחרים.

מדובר בקסם (של אקסלנס),

שלושה גופים שפדו מתחילת

השנה סכומים משמעותיים

יותר: אילים, פסגות וילין

לפידות. שפדו יותר מחצי

מיליארד שקל כל אחר.

מור ומיטב דש, מעבר להם, היו

כך או כך, על פי נתוני רשות

ני"ע. נכוז להיום מנוהלים בסרנות

קצת פחות מ־245 מיליארד שקל.

מיליארד שקל ביחס לנכסים שהיו

עם זאת, בשקלול החודשיים

הראשונים של 2018, הגיוסים

הניכרים שנרשמו בינואד, כמו

גם התשואות החיוביות. חזקים

מתחילת השנה גרל שוק הקרנות

מיליארד שקל ביחס לסוף 2016.

מהפדיונות בפברואר. כך.

בכ־1.7 מיליארד שקל. נזכיר

בי ב־2017 צמח השוק בכ־29

בניגוד לקרנות הנאמנות

שרשמו בינואר גיוסים בהמשר

תעודות הסל פברואר היה שליו

כהמשר למגמה סורמת. על פי

לתקופה ארוכה של גיוסים. בשוק

הגאמנות נכסים בשווי כולל של

המהווים קיטון ניכר של כ־4

בשוק זה בסוף ינואר.

השנה כ־1.6 מיליארד שקל: הראל

מיליוז שקל. 183 מיליוז שקל

ו־175 מיליוז שקל. בהתאמה.

בפברואר נרשמו פדיונות בכל ארבע חברות תעודות המל. החל ב־27 מיליוז שקל בלבד בהראל סל ועד ליותר מ־1.1 מיליארד שקל בתכלית. שהפכה לשנייה בגודלה, כשקסם עקפה אותה. פריונות בשלוש השחקניות קסם של אקסלנס, ופסגות סל – בעוד הראל סל דווקא רשמה גיוסים. לסיום, במיטב דש גמל מעריכים שבפברואר קופות הגמל הכלליות השיגו תשואה שלילית של כ־1%.

הקניות באינטרנט צוברות היא רכישה מקוונת מחו"ל. לפי יותר ויותר פופולריות בקרב ותוני דואר ישראל, ב-2017 נק היה - בעיקר בענפי האופנה, האלקטרוניקה והמואלטיקה -דכים להתמודד עם יוקר המ-הישראלים, שלמדו אתת הדי

ביל ומקדם את הדפודמה ביבוא הקמפיין לא נועד להרתיע את רכש ברשת, אלא בקמפיין משלים, הישראלים מלקנות באינטרנט. במשרד הכלכלה מדגישים כי האישי. לא מדובד בקמפיין נגד "משרד הכלכלה והתעשייה מר בדגש על בטיחות", נמסר.

The Seturiture of Industry off TOIS - THE 17 THAT 12018-2018 SECTS AT THEFT E-0030, אמון משרד הכלכלה, בחלק מה-**TEEM EHAM ANEW EX-STEETA HONTUNA RETENT** TAM'R MOST THE THE STATE ESPESE HUSH STEH (UT  $\text{as a set} \begin{array}{l} \text{and} \hspace{0.1cm} \text{and} \hspace{0.1cm} \text{and} \hspace{0.1cm} \text{and} \hspace{0.1cm} \text{and} \hspace{0.1cm} \text{and} \hspace{0.1cm} \text{and} \hspace{0.1cm} \text{and} \hspace{0.1cm} \text{and} \hspace{0.1cm} \text{and} \hspace{0.1cm} \text{and} \hspace{0.1cm} \text{and} \hspace{0.1cm} \text{and} \hspace{0.1cm} \text{and} \hspace{0.1cm} \text{and} \hspace{0$ fution description resolution and はんねうされ りん いうさい いうこうりつ TOTA CHEW ESTIMATE

במחים לשימוש, ומדי פעם רו בדיקות מתאימות ולכן הם T102 GMGG HOOKER, "VOL TO" רים מסוימים. כך, למשל, ביולי אפשר לדעת אם המוצרים עב קנים מפרסם הזהרות לגבי מוצי הממונה על התקינה במכון הת-עם *ואת*' ב<sub>יבוא</sub> אישי אי־

LUALUCA.D

טל, אוהרה לציבור מפני שימוש IQ 906 TOH, YXIT WEET-TO במברשת שיער חשמלית של The Fast hair straightenen באינטרנט: הישראלים הומינו בע שיא בהזמנת מוצרים מחו"ל וס מיליון חבילות, בגידול של 2016 Provy> 15%

חבילות מחו״ל שעוברות דרך דואר ישראל, במיליונים הסחר המקוון בישראל מזנק

 $C-$ %02 EGGLKK EQUL EUGA שראל של הקניות באינטרנט השנים האחרונות – מעורדת העלייה החדה התעקבית ביי

וליכים, עקב חובות של עשרות נטני נונגנטנ *פרדס, TNT* המצריה רוק, ובהן: קבוצת הוגיגמן (הוגיי הגיעו לפתחו של בית המשפט עם יפו תל אביב מצויה בהקפאת 240 מיליון שקל: הרשת המודלת בקשות להקפאת הליכים או לפיי בהקפאת הליכים עקב חיבות בסך ראליות ועלולה להשמל את שת לא עומדת בדרישות היש מכון התקנים התברר כי המבר־

תות אופנה מארכע קבוצות שונות את זעמם של חלק מהקמעונאים, curad Exulta aa La-בעיקר בקרב רשתות האופנה.

נרם לקמעוניות הגדולות להפnder ndan cald imien

מל תל אביב וצפויה לסגור סגיפים הילדים מיש מיש נכנסה לפידוק מיליוגי שקלים: סליו נקלעה לת השנה לרשת ויפ; ורשת בגדי נם קסטרו, שמגרה את הסניף בנ־ פוראבר 21, סוגרות סניפים. כך רשתות אחרות, כמו פול אנד בד Résera Izarr, frisker carte. והקפאת הליכים ונמכרה בתחי NOG.D

שר הכלכלה, אלי כהן. במגעים עם הקמעונאים צילום: עופר וקנין

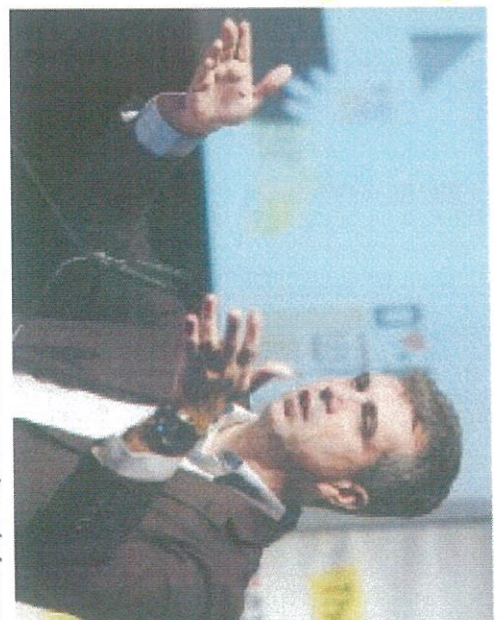

ישימת סעיפי רגולציה מיותרים לטעמם, ורשימה זו תיבחן במט־ רה להקל עליהם.

מעונאים לפני כשבועיים עם הצרדים כי הקמעונאים יגבשו בתום הפגישה הוסכם בין **INSTRS** - 02 FIGT - FIVEST ער לרמה המקובלת באיחוד TIN'N UN HEUIT L'EIX X'U' רולר, הם אף הציעו הפחתה הד־ נאים מקומיים במכירות עד 25 פסור רומה ממע'מ גם לקמער ליצירת שוויון במיסוי, לצד מתן כלה. הקמעונאים הציעו חלופות **ECHAD ERMALA EXISL LEGA-**מל רשתות נפגשו נציגי הק בעקבות הקריאות וקריסתן יות לקריטריוגים של האיחר.

להשוות הפטור ממע"מ **LINUALEXIO LIXIO** 

# ALL LINGEL LLOL NA

האוצר והכלכלה. בעלי הקניונים לאומיים, עומד בבסיס הקשיים של באינטרנט, בעיקר מאתרים בינד לר, בטענה כי הגידול ברכישות ממע"מ על יבוא אישי עד 25 דו־ המסחר, קוראים לביטול הפטוד והרשתות, בתמיכת איגוד לשכות נות אצבע מאשימה לעבר משרדי

**ULL LEL** 

המסר בקמפיין יתמקד בסכנות שאורבות לצרכנים מאי־עמידה בתקנים של מוצרים המוזמנים מחו״ל ● במשרד הכלכלה מרגישים כי אין כוונה להרתיע את הציבור מפני קניות ברשת ● הקניות של ישראלים באינטרנט זינקו ב-20% בממוצע בכל שנה בחמש השנים האחרונות

26.22×15.99 1 | 19 TIDD 85010 - nuni nijuh Tiliw PIRI - the marker 07/03/2018 62595555-8

המפיין של משרד הכלכלה יזהיר מפני הסכנות בקניות באינטרנט

ו יפעת מידע תקשורתי דרך מנחם בנין 98-96 ולשעבר דרך פ״ת) תל אביב 12118 טל. 2035895-32 פקט. 1166-166 S TIDD

ת רכו עודע מקשורתי דרך מנחם בנין 199-96 ולשעבר דרך פ״ת) תל אביב 1718 טל. 2356896-03 פקס. 1166-166. 1780-056 פקס

26.3x22.36 | 1 8 TINU PTRI - the marker | 11/03/2018 62653104-7

# **WIELL CXARCILL COLLL XI CALLIN** SARRYCTE

הגידול בקניות באינטרנט ובחו"ל פגע קשות במכירות של רשתות האופנה הגדולות, שטוענות כי הפטור ממע"מ בקניות מקוונות מפלה אותן לרעה ● פנייה לשרי האוצר והכלכלה לא הניבה תוצאות בינתיים ● בכיר ברשת אופנה: "אם לא יפעלו לשינוי המצב, נראה פה קניונים ריקים"

 $\alpha$  run rates at  $\alpha$  =  $008'$ לפי נתוני הברת ריס המסתמכים במכירות לעומת התקופה המקבילה ברצמבר 2017, שזכה בענף לכינוי לעומת ינואר 2017 שיא השפל היה אתרי שבינואר ירדו המכירות ב-98 ברשתות האופנה מעדיפים האופנה וההנעלה בקניונים ירדו ב-2016, בסך הכל, מכירות חנויות דצמבר השתר', עם ירידה של 18% וההגעלה בהשוואה לפברואר 2017, לשמוד בימים אלה על שקט תק ב-125 מרצמבר עד פנרואר -- כך הנויות במרכזים המסקריים. נף האופנה מחכים גם לראות לאן כחלון, לביטול הפטוד ממכסים נושבת הרוה בכל הנוגע לבחירות למומינים באינטרנט מחו"ל ויבוא את הסכמתו של שר האוצר, משה כלה, טענו בעלי הרשתות כי הפ-אישי). ואת, משום שהחלטה כואת כלליות – משום שהליכה לבחירות פירושה סיכוי קלוש בלבד לקבל

EGNAME COLL GELLIAL ELL EA. עלולה לפגוע בו בקרב ציבוד לי הרשתות ואיגוד לשכות המסהר **IELIA.D ALL'** 

**GLL NEL EL** 

לבין בכירי משרדי האוצר והכל

סור ממסים על קניות באינטרנט הרשת מקבוצת גוטקס ישראל (קבוצת זארה)<br>התחילה בסגירת שש חוויות בקניונים מתוך 27<br>תוויות שהיא מפעילה בישראל

רשתות אופנה בקשיים – רשימה חלקית

**GETD** 

נכנסה להקפאת הליכים עקב חובות ונרכשה<br>בתחילת השנה על ידי בעלי רשת זיפ

TVN  $\overline{\mathbf{u}}$ 

**HONIGINGL** 

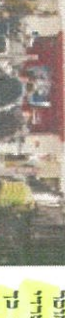

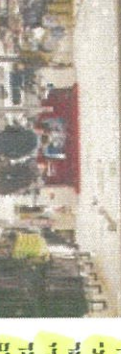

Etter municipality media TLL LELU-UILLA

איגוד לשכות המסחרלשכת המסחר - 25010

השבוע נראה היה כי הבעלים עדיין האי־שוויה הקיימת, לטענתם, בין פנייה לבג"ץ כדי שיכדיע בסוגיית פיהם לכמה שעות לפחות, לבין מתלבסים בין השבתה של סני

OE, G.O. L'GOL., D'

בפריונות. בעקבות כך, חלק מהן בקניונים, שאינם מודידים את הת- $\varpi_{\mathcal{O}}\cdot\varpi\cdot\varpi_{\mathcal{O}}\cdot\varpi_{\mathcal{O}}\cdot\varpi_{\mathcal{O}}\cdot\varpi_{\mathcal{O}}\cdot\varpi_{\mathcal{O}}\cdot\varpi_{\mathcal{O}}$ החליטו לצמצם את פרישתן ולסגור עריפים למרות ההאטה והירירה

רי הרשתות לבית איגוד לשכות ביום המישי האחרון הגיעו בכי-

ELGHAL LINGEL

vuent resont entered egem いうつう れのぎれかれ ハハさん

לפי בכירים ברשתות, בסוף

דמי השכירות והניהול הגבוהים הברות אהרות מתקשות בתשלום – הריגמן, יפו תל אביב, סליו ומי־ בקשות לפידוק או הקפאת הליכים הבדות אופנה לבית המשפט עם

בהורשים אלה הגיעו ארבע

HIVECT WILL IT COOP SUPP טרנט ביניאומיים, בעקבות חוסר coded of mother sec-

ממם מר רף של 25 דולר. בימים הקרובים צפויים בעלי הרשתות

המסחר בתל אביב, לדיון תירום על סוף פברואר 2018 (לפי נתוני ריס). המצב הקשה בענף - צניחה של כ-12% במכירות מדצמבר 2017 עד

ENDENTRENT AUGUST TMEST THREESS RECENT - CT

להתקיים ומסים, דמי שכירות, אר התנאים שבהם צדיכות הרשתות

צילומים: תופר אפלבאום, מגד נוזני ובלומברג הבינלאומיים שרכישה מהם פטורה

**LITTLE LITTLE AND THE SECT** 

התחילה לסגור חנויות בקניונים והודיעה C. LOCUL LITTLU LOCUTIT, IEEL SAT

**Mont** 

בגלל שאנשים קיבלו משכורות אז

אופטית. גם אם בפסח המכירות

ALACA CLEAR IT ALACALL

לפני כחודש הבישה בקשה להקפאת הליכים לאחר<br>שנקלעה לחובות

PEIXA CITTAI

 $7$ ל 11, 1240 שיליון ש

שקל נוספים על קניות בחו"ל.

רמת השמים הפתחזים הביאה לכך רה במחירי הסיסות בעקבות רפר בעיקר באתרים בינלאומיים, הידי HARLACE S'7-8 RIC-XHL ACA

פה רשתות נופלות אחת אודי הש בדי קשנות את המצב אנתנו נראה לעוברים, אם לא יעשו שום דבר הברות צריכות לשלם משכורות רים על מיליוני שקלים שנמהקים. וצת מרשתות האופנה. "אנחנו מדבר התמונה הגדולה", אומר בכיר בא יהיו טובות, וה לא יעוור לשנות את וה לא משנה כלום כי זאת אשליה הם קצת פותחים את הארגק – אבל

נייה, וקניונים ריקים למחצה.

WY 25.8 Ederith Rivin IWELL

ולא יביא לתוצאות הרצויות. בע־ האוצר, למשל - יהיה קטן מדי שביתה או קמפיין נגד מדיניות רות מרגישים כי כל פתרון שאינו

> הדין', שיש להשתמש בו רק אם תם, פנייה לבג"ך היא "נשק יום המסרים שלהם לתקשורת,לטעני כדי שיוכלו להיעדך ולהפיץ את ענפית, ולקבוע אותה לחרים הבא

CG EXGREELED ENDED SUST

לנקוט צעד ראשוני של שביתה כמה מבעלי הרשתות מעדיפים

נונה ועוד) לבין אתרי האינסרנט

והאיגוד לקבל החלטה.

נויות. פברואר הסתיים עם ירידה קיומן של לא מעט רשתות וחד שמעמידה בסימן שאלה את המשך ענף האופנה סוגר שלושה חר

רשים של ידידה חדה במכירות,

 $\frac{1}{2} \sum_{i=1}^n \frac{1}{2} \sum_{i=1}^n \frac{1}{2} \sum_{i=1}^n \frac{1}{2} \sum_{i=1}^n \frac{1}{2} \sum_{i=1}^n \frac{1}{2} \sum_{i=1}^n \frac{1}{2} \sum_{i=1}^n \frac{1}{2} \sum_{i=1}^n \frac{1}{2} \sum_{i=1}^n \frac{1}{2} \sum_{i=1}^n \frac{1}{2} \sum_{i=1}^n \frac{1}{2} \sum_{i=1}^n \frac{1}{2} \sum_{i=1}^n \frac{1}{2} \sum_{i=$ 

ואולם בעלי רשתות אופנה אח-

גם מכירות חזקות<br>בפסח לא יוכלו לפצות

erritol A.Lo' INI

 $\sim$  1011/11/

"העלייה הקלה במכירות היא לא משנה את התמונה הגרולה שבה יון חלה עלייה קלה במכירות. עם המעטים שהסכימו קדבר בעיקום כזים המסחריים והקניונים. ואולם יק יהריף את המצב ויגרום לקונים

שתות רבות עומדות בפני סגידה. ואת, הבהירו אותם מקורות, הדבר שם סיפרו כי בסוף השבוע האח-

בקניית מוצרי אופנה באינסרנט, 2, כנסל. כן מות. כ-2012 והציאו לפי נתוני חברת הייעוץ להריר רגליהם מהתנויות והמהמ שורתי, מפחד שכל פרסום שלילי

כירות בישראל או לחלופין ביטול תנאים: פטוד מתשלום מע"מ במ-פוגע בהם אנושות ודרשו השוואת

או צמצום הפטוד לצויכנים שמזמי

נים באינטרנט מחדיל.

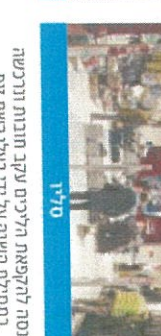

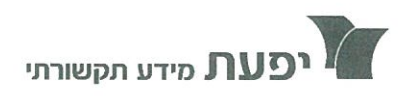

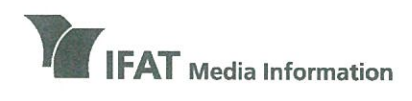

בית יפעת

**IFAT House** 96-98 Derech Menachem Begin, Tel Aviv (formerly Derech Petach Tikva) Tel 972-3-5635050, Fax 972-3-5617166 www.ifat.com

דרך מנחם בגין 96-98, תל אביב (לשעבר דרך פ״ת) טל 5635050-03-5635050 פקס 6617166 www.ifat.com

לינק לקובץ: לחץ כאן תוכנית: על המשמר 12/03/2018 : תאריד  $21:01:43$ : שעה כאן 11 : רשת

### הקניות ברשת. אורנה יפת, כלכליסט. כותרת: עו״ד דו כרמלי, משנה למנכ״ל לשכות

לינוי בר־גפן : לאורנה יפת מכלכליסט <mark>ועוה״ד דן כרמלי, המ</mark>שנה למנכ"ל של איגוד לשכות המסחר. כמו שראינו בכתבה, המציאות משתנה ואת הטענות של הקמעונאים אתה כינית בכיינות, במדינה מצ'ואיסטית כמו שלנו, זו קללה איומה. אתה עומד מאחוריה? עו"ד דן כרמלי: אני לא אקרא לזה בכיינות, אני אקרא לזה יותר חוסר מאמץ להתמודד ולהתעלות במיקור חיצוני מה שנקרא. לינוי בר־גפן: למה?

עו"ד דן כרמלי: למה? אני חושב שקמעונאות... בין הקמעונאות לאינטרנט יש פער מאוד מאוד גדול בארץ. אין סינרגיה מספיק אדוקה בעולם הזה. לינוי בר־גפן : הם עובדים על זה עכשיו. עו"ד דן כרמלי: עכשיו עובדים על זה, יש כמה שחקנים...

לינוי בר־גפן : מעט מדי, מאוחר מדי.

8347599 עמוד 1 מתוך 2

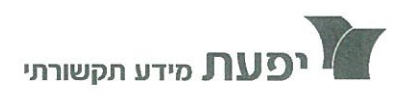

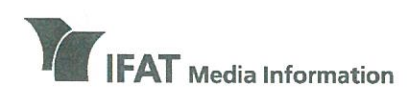

בית יפעת דרך מנחם בגין 96-98, תל אביב (לשעבר דרך פ״ת) טל 5635050-03-5635050 03-5617166 www.ifat.com

**IFAT House** 96-98 Derech Menachem Begin, Tel Aviv (formerly Derech Petach Tikva) Tel 972-3-5635050, Fax 972-3-5617166 www.ifat.com

> עו"ד דן כרמלי : נכון. יש שחקנים שנכנסו עכשיו לאי־קומרס. יחד עם זאת, אני יכול לשאול אתכם, אם הייתם בארה"ב, האם אי פעם שילמתם על חניה בקניון? הרי האינטרס של הקניון, של הקמעונאים, זה שתלך ותסתובב כמה שיותר זמן בחנויות ולא שיהיה לך מונה, שאומר לך, רגע רגע, אני משלם, אני צריך לצאת מפה כמה שיותר מהר. amazon לדוגמה, היא שחקן מאוד מאוד חזק בארה"ב באי־קומרס. Best Buy מאוד מאוד חזקים ב... בקמעונאות.

12/03/2018 62665906-0 | כלכלי טט - כותרת | עמוד 26 1.05x30.16 | 1 אוריאל לין - נשיא איגוד לשכות המסח - 35010

# מוזפשים פחרונות מעבר לנבול

# n JVan : Nillia opia אחר טרמינל X מירדו

הבעלים ומנכ״ל הקבוצה הראל ויזל ייצא בשבוע הבא לסיור עם נציגי ממשל ירדנים ומפעילי מרכזים לוגיסטיים במדינה. המטרה: לחסור לצרכן תשלום מע״מ

# נלעדי כ**כלכלימט**

### אורנה ימת

" בוצת פוקס מעלה הילוך מרכו בהסמת לישראל. מחוץ סטי ל"כלכליסט" נודע כי בכי־ רי החברה, ובראשם הבע־

לוגי

לים והמנכ״ל הראל ויול, ייצאו בעוד כשבוע לירדן על מנת לבדוק אפשרות של העברת המרכז הלוגיסטי של אתר הקניות טרמינל X לירדן. מטרת המהלך היא לייצר מסלול עוקף מע"מ. שכז צר־ כנים שיבצעו הזמנה מטרמינל X יקבלו את המשלוח מירדז ולא יהיו מחויבים בתשלום מע"מ. בכירי הקבוצה ייפגשו עם נציגי הממשל הירדני ועם אנשי עסקים שמפעילים מרכזים לוגיסטיים בירדן, ויעשו סיור במחסנים במדינה.

המהלך של פוקס בא על רקע הזעם של קמעונאיות האופנה המקומיות, שטוענות שהן מופלות לרעה ביחס לאתרי סחר בינלאומיים שמבצעים לישראל משלוחים הפטורים מתשלום מע"מ בקנייה של ער 75 דולר. "אני לא נגר הפטור ממע"מ". מסר ויזל בתגו־ בה ל"כלכליסט". "אני בעד שכל הר־ שתות הקמעונאיות בארץ יקבלו פטור על מע"מ עבור עסקאות בשווי של עד 75 רולר. אני בעד הפטור, אבל המדי־ נה צריכה להחיל אותו על כולם, בארץ ובחו"ל. משאית שיוצאת מירדן מגיעה לישראל בתוך שעתיים, זה מהלך שהוא מאוד דיאלי".

### קרב הישרדות

בחודשים האחרונים מקיימים בכירי רשתות האופנה הגדולות ובהן פוקס, המשביר לצרכן וקס־ טרו. פגישות עם שרי האוצר והכ־ לכלה בניסיון לשכנע אותם להעניק לרשתות פטור והה. עד כה הפגישות הללו לא העלו דבר, יבמשרדי הממשלה טוענים כי כבר ביצעו מהלך של שר האוצר משה כחלון. פנייה הורדת מכסים נוספת לבחינת על הטקסטיל ומוצרי צריכה

נילום: אלעד גרשנורו

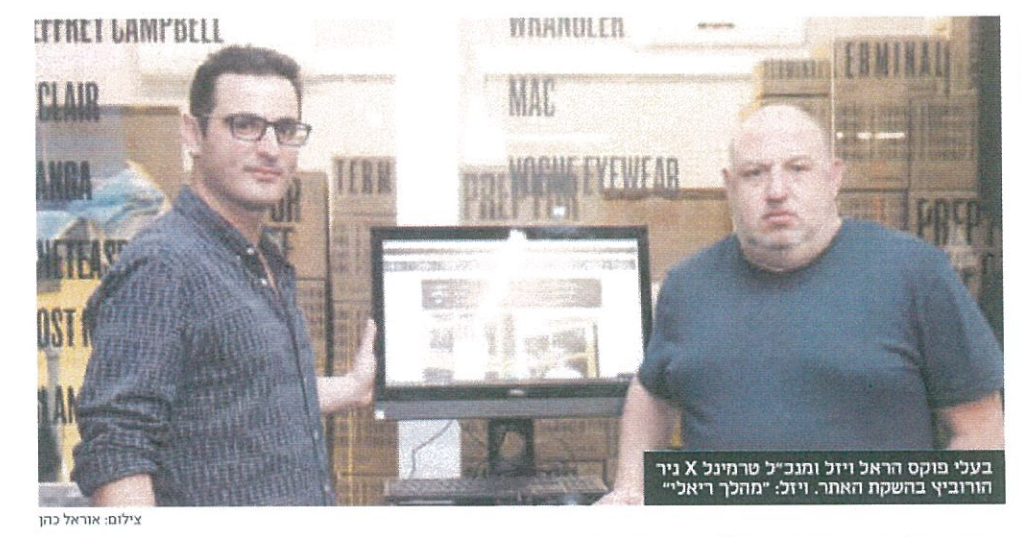

נוספים, מהלך שמסתכם ב־800 מיליון שקל. בחודש האחרון הנושא עלה על סדר היום על רקע הקפאת ההליכים שנקלעו אליה רשת האופנה הוניגמו ורשת האופנה המוזלת יפרתל אביב.

רשתות האופנה נמצאות בימים אלה בקרב הישרדות. מכירות האופנה בק־

צרני הטקסטיל המקומיים

מנסים להגיע להסכמות עם

רשתות האופנה הגדולות בני־

סיון לגרום להן להחזיר חלק

מהייצור שלהן מסין לי־

שראל. הראל ויזל, שהיה

מראשי בכירי הענף שנל־

חמו על הפחתת המכס (6%)

על בגרים מיובאים, בודק

יצרני הטקסטיל

מסתערים על הרשתות

ניונים נמצאות במגמת ירידה זה שלו־ שה חודשים ברציפות. על פי נתוני ריס. מכירות האופנה בקניונים צנחו ב־7.1% והשלימו ירידה רצופה של שלושה חו־ רשים. ברצמבר, אותו מגדירים בענף האופנה "רצמבר השחור", צנחו מכירות האופנה בקניונים ב־18%. הסיבה להאטה

רכן, נמצא במשא ומתן עם דיסקרט

דיסקרט היא רשת אופנה שלה

60 סניפים, והיא מייצרת רק במפ־

על שלה בפתח תקווה וגם מפעילה

מתפרות בשטחי הרשות הפלסטי־

נית. ג'קו גבאי, בעלי החברה, נמנה עם מובילי המחאה של ענף הטקס־

טיל בשבועות האחרונים. זה למעלה

מעשור מייצרות רשתות האופנה

הגדולות את מרבית הסחורה שלהז

בסין, אלא שהייצור הזול טומן בחר

בו גם בעיות, שהמרכזית שבהן היא

זמינות. מהמפעל בסין מזמינות הר־

שתות חצי שנה מראש ולא יכולות

אורנה ימת

לייצר דגמים מבוקשים במהירות.

שתייצר לו אופנת נשים.

# מריבוי טיסות הלואו קוסט שבמסגרתו שמלה כחול־לבן שמש

ישראלים מבצעים קניות בהו"ל, הת־ חזקות המכירות האינטרנטיות והחורף השחוז. "הקניות באינטרנט הולכות וג־ דלות מדי יום, ובתוך שלוש שנים אני משער שכמות הקניות האינטרנטיות בישראל תוכפל ואפילו תשולש". אמר קמעונאי מתחום האופנה ל"כלכליסט". 90% מהחבילות שמגיעות לארץ זה ביגוד, אקססורייז, תיקים או נעליים".

במכירות האופנה משולבת ונובעת

### פגיעה בתעשייה המקומית

ביום רביעי שעבר קיימו אנשי תע־ שיית הטססטיל הפגנה בדרום תל אביב נגד מדיניות הממשלה ונגד שרי האוצר והכלכלה, אשר לדבריהם, מעניקים הטבות לאתרים מסין וממדינות זרות ופוגעים בתעשייה המקומית. ביום חמי־ שי הצטרפו למאבק גם רשתות האופנה הגדולות והיבואנים ובכירי הקניונים. שקיימו ישיבה באיגוד לשכות המס־ חר, שבמסגרתה הוחלט לבדוק אפשרות להגיש בג"ץ נגד המדינה בשל האפליה במע"מ. להשבית את החנויות בקניונים למשר שעתיים ולצאת להפגנת ענק שבה ישתתפו כל אנשי הענף. אתמול שלח נשיא האיגוד אוריאל לין לשר האוצר משה כחלון פנייה נוספת ובה בקשה לשוויון במיסוי והצעה להפחית את כלל המע"מ ב־1%-2% על כלל מו־ צרי הצריכה והשירותים וכן לבטל את

הפטור ממע"מ ביבוא אישי מקוון.

אפשרות לייצר במפ־ על של רשת האופנה דיסקרט בפתח תק־ ווה סדרות מהירות (ריפיטים) כדי לתת מענה מהיר לביקר שים. גם רמי שביט, בעלי המשביר לצ־

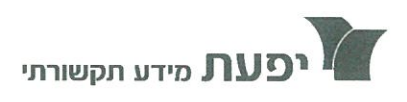

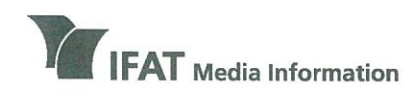

כית יפעת דרך מנחם בגין 96-98, תל אביב (לשעבר דרך פ״ת) טל 5635050-03-5635050 על www.ifat.com

**IFAT House** 96-98 Derech Menachem Begin, Tel Aviv (formerly Derech Petach Tikva) Tel 972-3-5635050, Fax 972-3-5617166 www.ifat.com

# לינק לקובץ: לחץ כאן

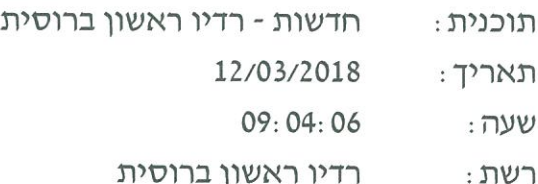

# כותרת: **בעלי רשתות האופנה ואיגוד לשכות** המסחר הודיעו על הכוונה לקיים שביתה

מנחה - אנה צינק

בעלי רשתות האופנה ואיגוד לשכות המסחר הודיעו על כוונתם לקיים שביתה במחאה על תחרות לא הוגנת מצד אתרי אינטרנט בחו"ל. הרשתות דורשות לבטל פטור ממס לקניות עד 75 דולר באתרים הבינלאומיים. נשקלת האפשרות לעתור לבג"ץ. בעלי החנויות מטילים אחריות על מצב קשה אליו נקלעו רשתות אופנה רבות על גידול בשיעור ייבוא פרטי הפטור ממ<del>ס</del>. באיגוד לשכות המסחר דורשים מזה זמן רב לבטל פטור זה, אולם במשרדי האוצר והכלכלה מתנגדים בתוקף למהלך.

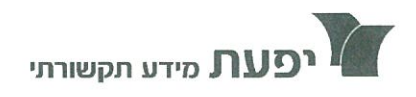

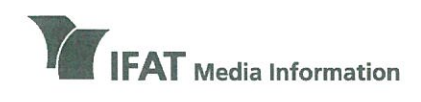

בית יפעת דרך מנחם בגין 96-98, תל אביב (לשעבר דרך פ״ת) טל 5635050-03-5635050 פקס 5617166 www.ifat.com

**IFAT House** 96-98 Derech Menachem Begin, Tel Aviv (formerly Derech Petach Tikva) Tel 972-3-5635050, Fax 972-3-5617166 www.ifat.com

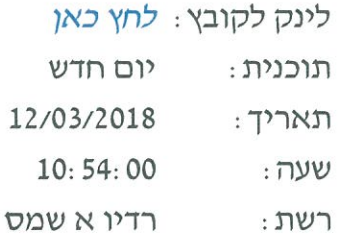

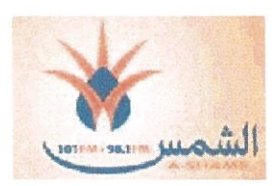

# עו״ד אוריאל לין, נשיא איגוד לשכות כותרת: המסחר: הטקסטיל וכל המגזר הקמעונאי

מראיין : עו"ד אוריאל לין, בוקר טוב. עו"ד אוריאל לין: בוקר טוב לכם, בוקר טוב ומבורך. מראיין: נשיא איגוד לשכות המסחר. הטקסטיל במשבר. עו"ד אוריאל לין: התקציב לא במשבר. למה במשבר? התקציב אין בו דברים מזעזעים יותר מדי והוא עובד. המשבר הוא משבר פוליטי. מראיין : לא, אני מדבר על הטקסטיל, לא על התקציב. עו"ד אוריאל לין: הא, הטקסטיל. מראיין: כן. עו"ד אוריאל לין: ריבון העולמים. מראיין : כן כן. עו"ד אוריאל לין : אז אני רוצה רק להבהיר, זה לא רק הטקסטיל, זה כל המגזר הקמעונאי בישראל, 55 אלף חנויות

> 8344219 עמוד 1 מתוך 9

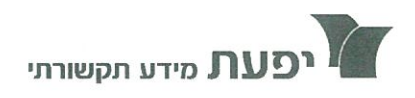

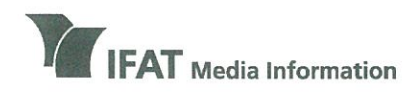

בית יפעם דרך מנחם בגין 96-98, תל אביב ולשטכר דרר פ״ח) טל 5635050-03-5635050 פקס 5617166 www.ifat.com

**IFAT House** 96-98 Derech Menachem Begin, Tel Aviv (formerly Derech Petach Tikva) Tel 972-3-5635050, Fax 972-3-5617166 www ifat com

> ועסקים, הרבה מאוד חנויות קטנות קמעוניות, חנויות רחוב, אכן בסכנה קיומית בגלל מדיניות שגויה, מדיניות כלכלית שגויה של משרד האוצר שפשוט משמעותה זה אפליה לרעה, זה דבר שעוד לא היה אצלנו. מפלים לרעה את המגזר העסקי בישראל, הקמעונאות בעיקר.

מראיין : כן, אבל אומרים שהעולם כולו הופך להיות כפר גלובלי קטן וכפר גלובלי קטן.

עו"ד אוריאל לין : בסדר, שהעולם יהיה כפר גלובלי קטן, שיהיה כפר גלובלי הכי קטן שיש, הכל טוב ויפה, אבל אנחנו לא מדברים על הכפר הגלובלי ולא מדברים על זה שהעולם משתנה. אנחנו מדברים על אפליית מס. זאת אומרת נוצר מצב שבו אם אתה מייבא מחו"ל אתה לא משלם מס ערך מוסף, אם רכשת רכישה שאינה עולה על 75 דולר.

מראיין: נכון.

עו"ד אוריאל לין: אבל אם הלכת פה בישראל, קנית תרופות, קנית מוצרי מזון, לא ירקות ופירות, אתה תשלם מס ערך מוסף. מה פתאום. זו מדיניות שגויה לחלוטין. אני אגיד לך גם יש לה שורשים. יש לה הסברים. בזמנו רצו להוריד את יוקר המחיה, אז חיפשו לעשות מהלך שיכול יהיה טוב להורדת יוקר המחיה. מראיין: כן.

עו<mark>״ד אוריאל לין :</mark> ובאמת בזמנו בשנת 2012 זה לא הזיק כל כך,

8344219 עמוד 2 מתוך 9

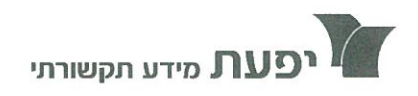

 $J_3$ 

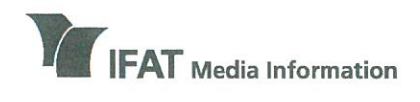

# מידע רדיו וטלויזיה

רית יסעם דרך מנחם בגין 96-98, תל אביב ולשעבר דרך פ״ת) 03-5617166 פקס 17166-03-5635050 www.ifat.com

**IFAT House** 96-98 Derech Menachem Begin, Tel Aviv (formerly Derech Petach Tikva) Tel 972-3-5635050, Fax 972-3-5617166 www.ifat.com

> זה לא לא... הרכישות המקוונות למרות אפליית המס בהיו בהיקף קטן, אז זה לא פגע באף אחד. לפתע פתאום הרכישות המקוונות האלה התרוממו מאוד מאוד, הפכו להיות מאוד מאוד רחבות, 14 מיליארד בשנה בשנה הקודמת והבעיה היא כאן שאתה יוצר אפליה לרעת המגזר הקמעונאי. מראיין : אז אולי... עו"ד אוריאל לין : ולרעת אלה שמייצרים לשוק המקומי מוצרי צריכה. מראיין : אבל אולי זה יגרום להם קצת להוריד מחירים ולהתחרות? עו"ד אוריאל לין : אבל... כן, צריך להתחרות על בסיס שווה. בוא נגיד שלקחנו שני אנשים, אומרים להם אתם תתחרו על ריצת 100 מטר, אתה תעמוד בקו ההתחלה ואתה תעמוד 17 מטר קדימה. זה לא תחרות. תחרות צריכה להיות תחרות שווה. מה זאת אומרת שאתה כאן בישראל שבנית את המגזר העסקי, בנית את הכלכלה, אתה צריך להיות מופלה לרעה מול ספקים בחו"ל? מראיין : אולי סף הרווח שלך גדול מספיק כדי שתוכל... עו"ד אוריאל לין: יכול להיות שסף הרווח שלי יהיה גבוה, יכול להיות שיהיה נמוך, יכול להיות שאני אפסיד, יכול להיות שאני ייסגר. מה זה אומר? זה אומרים שיוצרים תחרות שבאופן מכוון היא לא שווה? זה לא תחרות אמיתית.

# ייעוץ פנסיוני מוזל לעצמאים: בענף מברכים וקוראים להרחבת התכנית למגזרים נוספים

על פי נתוני הלמ"ס, רק לכ-58% מהעצמאים יש הסדרי פנסיה חדשים | לשכת היועצים הפנסיוניים: יוזמה ברוכה המעלה את חשיבות הייעוץ הפנסיוני <u>| אוריאל לין, נשיא איגוד לשכות</u> המסחר: ייעוץ כנסיוני מוזל לעצמאים הוא בעל חשיבות עליונה בהבטחת הצלחת העסק | עלות הייעוץ: 1,500 שקלים | גם סוכני ביטוח בעלי רישיון ייעוץ יוכלו להיכלל במאגר

> תכנית משרד הכלכלה והתעשייה למתן ייעוץ פנסיוני מוזל לעצמאים ולבעלי עסקים קטנים ובינוניים, זוכה לתגובות חיוביות בקרב פעילים בענף הביטוח והפנסיה וכן בארגונים בהם מאוגדים עצמאים ובעלי עסקים בהיקף האמור. על פי התכנית, עלות השירות הינה 1,500 שקלים, שלדברי משרד הכלכלה מדובר בעלות הנמוכה בכ-70% מהמחיר המוערך בשוק.

שבועוו

התכנית גובשה במשרד בעקבות חוק פנסיה לעצמאים שנכנס לתוקף בינואר 2017, אבל למרות פרק הזמן שחלף, מתברר שרק לכ-58% מהעצמאים יש הסדרי פנסיה חדשים לעומת כ-76% מהשכירים - על פי נתוני **הלשכה המרכזית** לסטטיסטיקה. עוד עולה כי מבין העצמאים שיש להם הסדר פנסיוני, לכ-48% יש קרן פנסיה, 41% קופת גמל, 40% ביטוח מנהלים ול-31% יש ביטוח חיים עם מרכיב חיסכון. כמחצית מהעצמאים אינם יודעים כלל מה הן הטבות המס שנובעות מהסדר הפנסיה שלהם, כ-27% יודעים באופן חלקי ורק כ-23% יודעים במדויק. בנוסף, כ-44% מהעצמאים אינם יודעים כלל איזה סכום יעמוד לרשותם כאשר יפרשן.

ממשרד הכלכלה נמסר ל**עדיף** כי "מטרת המסלול היא שיפור הידע בקרב עצמאים בעלי עסקים, בכל הנוגע להפרשות כספים לפנסיה, פנסיוניים ומסלולים אפשרויות מיטביים לפי צרכי המבוטח, וזאת על ידי הנגשת שירותי ייעוץ פנסיוני".

באשר למבנה המסלול נמסר כי לאחר פניית העסק לקבלת השירותים, יופנה העסק ליועץ פנסיוני מורשה מתוך מאגר המעוף - הסוכנות לעסקים קטנים ובינוניים שמברד הכלכלה והתעשייה. היועץ הפנסיוני יסייע ללקוח במיפוי המצב הקיים מבחינת כלים פנסיוניים (פנסיה, ביטוח מנהלים, קרן השתלמות, קופת גמל); ניתוח תמהיל כלים פנסיוניים מומלץ לקוח על פי מאפייניו האישיים,

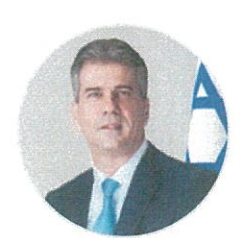

אלי כהן. צילום: אופיר אייבי

העסקיים והמשפחתיים, כולל ניתוח הטבות מס ודמי ניהול; מסמך המלצה על הרכב מסלול פנסיוני לעצמאי; סיוע ללקוח במילוי הטפסים ליישום התכנית המומלצת עבורו.

כמו כן, בתחילת תהליך הייעוץ יחתמו היועץ והלקוח על הסכם ייעוץ פנסיוני כקבוע בחוק הפיקוח על שירותים פיננסיים. בין היועץ ללקוח יתקיימו שתי פגישות פרונטליות.

במשרד הכלכלה מציינים כי יועץ פנסיוני מוגדר לצורך התכנית כמי שמחזיק ברישיון ייעוץ פנסיוני בתוקף מטעם משרד האוצר ובעל ניסיון של שנתיים לפחות בתחום הייעוץ הפנסיוני. מתשובת המשרד לשאלת **עדיף** עולה כי גם סוכני ביטוח שעומדים בהגדרה יוכלו להיכלל במאגר. כדי להיכלל במאגר, ניתן להגיש בקשה באמצעות אתר האינטרנט של מעוף. באשר לסוכנים, יצוין כי כמו אצל היועצים הפנסיוניים, מדובר בייעוץ בלבד.

בלשכת היועצים הפנסיוניים, שבראשה עומד **אייל שלזינגר,** רואים ביוזמה של שר הכלכלה והתעשייה, **אלי כהן,** "יוזמה ברוכה המעלה את חשיבות הייעוץ הפנסיוני הן לעצמאים והן לכלל הציבור, ורותמת את חבריה להשתתפות בתכנית ולסייע לעצמאים".

בלשכה מסבירים כי "רבים רואים את הצורך בתכנון הפנסיה והפרישה רק לקראת היציאה לפנסיה, דבר שבמקרים רבים הינו מאוחר מידי ולא מאפשר יציאה בכבוד לגמלאות. תכנון מוקדם והסתייעות ביועץ פנסיוני אובייקטיבי, שאינו תלוי ומקבל עמלות

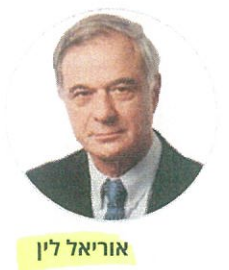

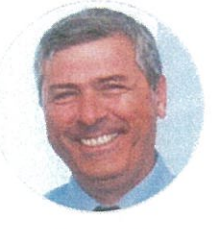

אייל שלזיננר

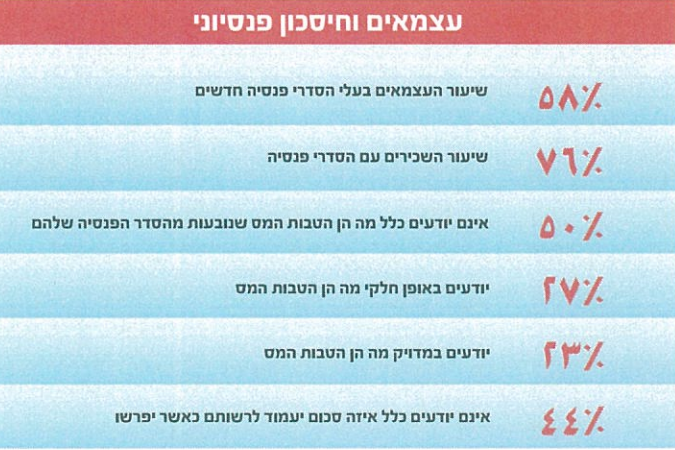

מקור: הלשכה המרכזית לסטטיסטיקה

שיווק או הפצה, יכול לסייע רבות, הו במהלך תקופת העבודה והן בעת היציאה לפנסיה".

מציינים בלשכת היועצים **TIV** הפנסיוניים כי "היוזמה של השר הינה בעלת חשיבות מיוחדת לעצמאים לאור המודעות הנמוכה יחסית לחסכון הפנסיוני והן קשיים כלכלים המונעים חיסכון וייעוץ נכון. התכנית מנגישה את הייעוץ לעצמאים ומסייעת בשני התחומים הבעייתיים".

בתגובתה קוראת לשכת היועצים הפנסיוניים גם "להרחבת הייעוץ הפנסיוני הניתן למגזרים אחרים כמו צעירים הנכנסים לשוק העבודה, שכירים לקראת פרישה ועוד". בארגונים שונים, בהם מאוגדים עצמאים, מקדמים בברכה את היוזמה. את הביטוי לכך אפשר בתגובה של עו"ד **אוריאל לין,** נשיא **איגוד** 

לשכות המסחר, הרואה גם הוא בחיוב את התכנית, שיש לה השלכות לא רק על בהקשר הפנסיוני אלא על הביטחון הכלכלי של בעלי העסקים: "אנו מברכים על התכנית. ייעוץ פנסיוני מוזל לעצמאים הוא בעל חשיבות עליונה בהבטחת הצלחת העסק. יש להבין, עסקים קטנים רבים מוקמים בישראל תוך השקעת וסיכון חסכונות המשפחה ונטילת הלוואות נוספות. סגירת כל עסק קטן עלולה להיות טרגדיה למשפחה. מסיבה זו, יש לעשות ככל האפשר להבטחת ההצלחה של עסקים קטנים ובינוניים, גם בדרך של העברת מידע והעשרה ניהולית".

מלשכת סוכני הביטוח נמסר כי "נשיא הלשכה **ליאור רוזנפלד** פנה הבוקר בנושא לשר הכלכלה אלי כהן, ואנו מצפים לשיתוף פעולה".

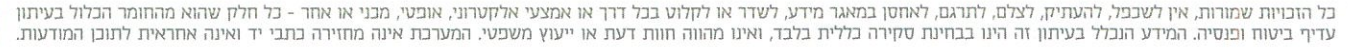

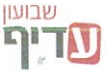

**IT CEUR ATTES** CG35606. THE REAL SETS ON A LOT OF THE REAL OF A LOT OF THE REAL OF CHAPTER OF CHAPTER CO. T TIDD

# 

על רקע המשבר בענף האופנה, מבקשים באיגוד לבטל בין היתר את תקנות ביטול עסקה והחזרת מוצרים תוך 48 שעות, חובת הצגת מחיר על מוצרים, ואת התקנה החרשה המהייבת הצגת המחיר בחו"ל על מוצרי טואלטיקה ● משרד הכלכלה: "רואים השיבות בהפחתת הרגולציה. הפגייה תיבחן"

'אני לא נגד שיקנו באונליין. והמדינה תמשיך לאבד הכנסות だてくて コウコイてい れだされたしい コカリュー とき コムヒベー ひりださり מצרי שיקנו במיליארדים りょくかい ゆべすい ハライバ **GELLI LIGIGLELLE** ELIL SIL"  $4997.$ פלילית יותר מאשר מי שעוסק עסק נמצא בסיכון לבצע עברה ほコはいさ ハロ はつ コルパルユー コ彦良さつき れかざいいい ありさす על המחירים. היום מי שמנהל אוריאל לין, "הרנולציה גורעת 2%-5% נידול בתוצר" **O TOT NAT TN CORT NAT** HEETH THEY EST THY コスドロに ロイ島、コにっこう **LG4,4,0,** 

בחקיקה, לצד הימנעות מהטלת אבל בסוף, אי אפשר יהיה עוד אישי ל־26 דולד - משהו מהם פסור ממע"מ בקניות מקומיות הכלכלה ולמשרד האוצר: מתן "גולציה הדשה. פניית איגוד הודשי והורדת הפטור ביבוא הפוזינות רגוקציה רבות, גם בכלל ולמגזר העסקי בפרט. המשרד "רואה חשיבות רבה ממשרד הכקבקה נמסר כי לא תשתנה לקונים אונליין. המע"מ בחנויות, אם התקרה しかか かんしい にだし にじめの וני לא יחויק מעמד, שלושה "הוא יהיה חייב לבטל את רוקר), השבת המע"מ בדוח כדומה לקניות אונליין (25 יפועל להפחתת הרגולציה WCITZ ROOM RACHITO "NTET" "Edit Mr. Hatti בממשלה הנוכחית בוצעו פתרונות העברנו למשרך חייב לקרות וברחיפות". **SENSE ENERGY EPICE** 

מקובלת שאומרת שיש אתריות

תהיה עוד רגולציה. יש תפיסה

EZEL WEZPET HIS SOFCOD

וחסר שיקול דעת, או תמיד

השכירות בקניונים לממונה על

שלמים עוסקים בזה. ברשתות

נאמר לי שביטול החוק

יחסים עכורה בין

 $KLLLLALAL_u$ 

סירוף", קובע לין. "צוותים

במאות אלפי מוצרים. "זה

**LEXEL NU FLAN LCL** 

ススカルベ ココ はんこりょう ハービンさい

המוצרים. ברשתות מזון מרובר

הוא סימון המחירים על גבי

אחת על סרר היום הציבורי

נושא אתר שעולה לא

 $\mathbb{K}$   $\mathbb{L}$  ,  $\mathbb{K}$  ,  $\mathbb{L}$  ,  $\mathbb{L}$ 

ההגבלים, והיא החליטה שהיא

 $\alpha$  and algebra and the property

למשל במקרר, והרשת נקנסת

ב־75. בפועל מה שקורה זה הזה יאפשר להויל מהירים

שהמרבקה נופלת מהמוצר,

בתחום החופשי. מיסוי נמצא

בטיפול הרשויות"

לא רוצה להתערב. זה נשאר

regint neem depen strevy

הרבה רגולציה אין סיכוי של במאות אלפי שקלים. הצרכן

מהרגולטור. יש פה בעיית

מיוזמת הרשתות, ולא

 $\mu$  and  $\alpha$  and  $\alpha$  and  $\alpha$  and  $\alpha$ 

סור. אם יוצאים מנקודת

 $\text{max} \ \text{max} \ = \ \text{min} \ \text{max} \ \text{min} \ \text{max} \ \text{min} \ \text{max} \ \text{max} \ \text$ 

משלם גם את זה. עם כל כך

**CONGRESSION ANNUSES** 

ココココ めせいけい ハコロコ いけったい ココココ הארפנה, הפחתת רגולציה

- אופנה החלשות. אני לא אומר

לבטל אלא לייצר שוויון".

o ndrea street al crean

ほスルマ ハスハマル, ありん ハロ あい

פגיעה קשה, בעיקר ברשתות

 $\mu$  and  $\mu$  and  $\mu$  and  $\mu$  and  $\mu$  and  $\mu$ 

**AL 87 ANIL CALL** את התמעונאי לקבל *<u>JITHEL AN ULITING</u> UIKL ELLLLL EAILL* לין: "אנחנו המדינה **EXILLIE AL LAULUIT INTELL'INKLET 11 Unlitribut Adducts TIER: GAINT FITE TILTY YANTII** עלה צורך להגדיר את הנרשא. הינם בתקופת אהריות והצמדת - תקנה שנכנסה בשבוע שעבר מוצרים, הצגת המחיר הממוצע המחירים ויש רגולציה מיותרת שמטעה את הלקוח ייענש, ולא בגלל התנחגות בעלי העסקים ם החוקים לא נולדו יש מאין. הקנייה), חובת הצגת מחיר על את זה פשוט – להחליט שעסק של רגולציה? למה לא לעשות חוקים. הממשלה רוצה להוריך לתוקף, חובת ביצוע תיקונים המדינה היחידה שמחייבת את נמכר במחיר מלא ל־30 ימים. להיכנס להגדרות כמו שאסור בחו"ל לצד מוצרי טואלטיקה מוצרים תוך 48 שעות ממועד הקמעונאי לקבל מוצר בחזרה לעשות מבצע על מוצר שלא החוקים שלין דורש לבטל: בנוסף, בענף האופנה, אנחנו תקנות ביטול עסקה והחורת מקובק שזו מדיניות רצונית בסווח של 48 שעות. בעולם "XI HTTL RY GITGITH בנושאים במו המבצעים, שהיא פרי ידיה מעלה את מדבקת האחריות על גבי מוצרים וחוק המבצעים. מחירים, אבל הרגולציה **MILLELL**, MICH Lel'

של רשתות האופנה, ואצלנו המערכת יחסים עכורה בין שירות כזו בחו״ל. מותר ידנת חדם ומרתר להחיר ס הצרכנים חווים רמת וו חובה. החוק הזה הרגיל "צרכן לעוסק" **HETH.** הרגולציה, וזה קורה רק חלקית 20.377.717717277.74712 המפרים (על ידי הרשות להגנת **WALKER SE SS KILLE ENTER** החלטה להודיד ב־99 שנה את נשיא האיגוד אוריאל לין לשר משום שכל הזמן מוסיפים עוד משלמים יותר, ולכן מעדיפים מירתי, גם המרינה השתכנעה הצרכן), כאשר בשני המקרים במצב הרעוע של ענף האופנה לדבריו, הרגולציה מכבידה יהרגולציה גורעת מהמשק הצרכן. במכתבו מונה לין 10 הרגולטורי שבגינו הצרכנים ילא רק את "הפליית המע"מ" בינלאומיים – וכוונתו לכלל בעלי עסקים לפתוח עסקים. מאשימים גם את הרגולציה, ממקיע 204 מומנו ביישום פוגעת קשה במוסיבציה שק היינו בפוטנציאל גידול של מי שמשלם את העלות הוא הכלכלה אלי כהן, מפנה לין אצבע מאשימה כלפי הנטל איש עסקים אמר לי שהוא הוקים שמבחינתו צריכים להרביק מרבקות מחיר על בישראל. בפנייה שהעביר מוצרים) ובעיקר בקנסות רגולציה. זה מטורף ולא באיגוד לשכות המסחר זאת מיכל רז חיימוביץ בוה ובסוף 2015 ביישומה (למשל, בחובה לקנות אונליין מעסקים העצומים שמוטלים על המגזר העסקי. 44,444\*

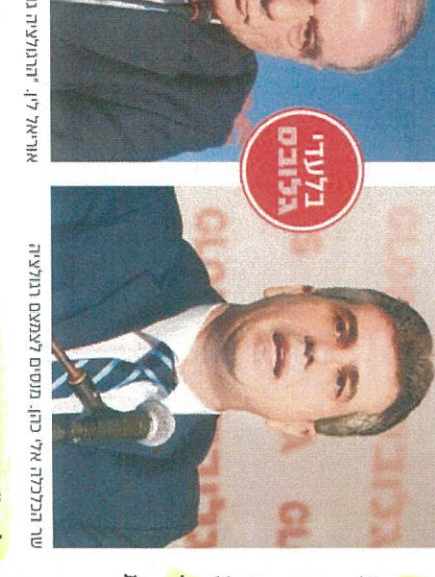

.<br>ביט סידע תקשורתי "דרך מנחם בגין 96-98 (לשעבר דרך פ״ת) תל אביב 1138 סט'. 03-5635050 פקט. 03-5617166 סידע תקשורת  $471n\nu$ 

> 8.89x32.11 | 15 TIDI | 10 | 10 | 10 | 10 | 20/03/2018 | 8.89x32.11 | 11 | 15 יגוד לשכות המסחראוריאל לין - נשיא איגוד לשכות המסח - 35010

# המעונאות

# בטור ממע"מ על רכישות לקוונות בחו"ל - אבליית מס

רבבות עסקים בישראל נמצאים בסכנת סגירה בגלל תחרות לא שווה מול חו״ל

ממע"מ, אולם אלה הרוכשים בשוק המקומי מתחייבים במלוא המע"מ. מגזר עסקי רחב ממדים של 56 אלף

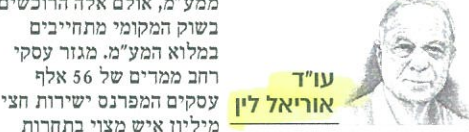

מעקרונות היסוד החשובים ביותר בחיים הציבוריים בכל מדינה הוא עיקרון השוויון. זהו עיקרון ברמה חוקתית שחייב להשפיע לאורך כל שדרות העשייה הממלכתית והציבורית בכל דמוקרטיה. תחום שבו הפרת השוויון תורגש ותטורר זעם אולי יותר מתחומים אחרים הוא תחום המיסוי. כיום הפרת עיקרון השוויון

הבולטת ביותר במערכת המס קשורה ליבוא האישי הפטור ממס. נתמקד רק במס ערד מוסף. שכז הוא מהווה את אפליית המס החמורה והמשמעותית ביותר. מע"מ בישראל נקבע בשיעור 17%. זהו מס בלתי סלקטיבי בעל אופי אוניברסלי. המע״מ מוטל בשיעור שווה על כל מוצר ושירות ללא שום הערפה או סלקציה. להוציא "ק מכירות של פירות, ירקות וכמו כן שירותי תיירות. כל תושב מדינה משלם כיום מע"מ בשיעור 17% על כל רכישותיו כאן, של מוצרים או שירותים, בכל סכום פעוט. אבל, אלה שמבצעים רכישה מקוונת של יבוא אישי ממקורות חוץ, פטורים מלשלם מע"מ אם ערך הרכישה אינו עולה על 75 דולר ארה"ב. תושב שיקנה כאן בישראל מזוז או תרופות בכל סכום שהוא, ישלם 17% על ערך הרכישה; אולם תושב שירכוש ישירות מוצרים ממקורות חוץ. דוגמת ביגוד או נעליים, בערך שלא עולה על 75 דולר, יהיה פטור כליל מתשלום מע״מ. לאפליה זו המווהוח בישראל שורשים היסטוריים וספק גדול אם היא בכלל יכולה לעמוד במבחנים המתחייבים מעקרון השוויון. מה שאולי היה בלתי מזיק בשנת 2012 הפך להיות למסוכן והרסני בשנים 2016 ו־2017, עם יצירת המומנטום האדיר של מגמת הרכישות המקוונת שהתפתחה בישראל. האפליה מפלגת את

מיליוו איש מצוי בתחרות לא שווה מול עסקים בחו"ל. אנשים שבנו כאן בישראל טסקים טתידים לאבד את פרנסתם. בעוד שהם צריכים להיאבק על קיומם מול שינויים מבניים רבי השפעה בתחום הקמעונאות. לא רק שהמדינה לא מסייעת להם, אלא היא גם פוגעת בהם במישריו. נכון, עסקים עלולים האוכלוסייה. אלה הרוכשים ממקורות חוץ פטורים

להיסגר לא רק בגלל אפליית המס, אבל לא ייתכז שבעוד שהם נאבקים על קיומם תציב אותם המדינה בעמדת נחיתות בתנאי תחרות לא שווים. הנפתו של דגל יוקר המחייה אינו מצדיק הרס אפלייתי של העסקים המקומיים. הצריכה הפרטית בישראל היא 55% מכלל התמ״ג. בעור שיצוא סחורות מהווה לא יותר מ־16% ממנו. היא גם מנוע הצמיחה המאסיבי הגדול ביותר. כשאנו מתעלים וממריצים את הצריכה הפרטית אל מקורות חוץ אנו מסכנים כל זאת. הנימוק שרוצים להקל על הצרכן גובל בגיחוך. בוודאי שהפטור ממע"מ ברכישות מקוונות מפחית את עלות המוצר המיובא, אבל גם בלי הפטור ממס הרכישות המקוונות זולוח יותר מרכישות מקומיות רגילות. למה צריכה המדינה להפסיד הכנסות ממע"מ – שרק ילכו ויגברו – ויטילו עול מס כבד יותר על כל האוכלוסייה? מדובר באפליית מס חמורה ואם לא נשכיל להשתחרר ממנה מהר ככל האפשר היא תכה בנו קשה. גם הפסדי תוצר. גם פגיעה בצמיחה. גם פגיעה ברוחב המגזר הקמעונאי המפרנס מאות אלפי עובדים וגם הפסדי הכנסה בניהול מריניות כלכלית צריך לרעת לאתר הליכים המובילים אל משבר, קודם התרחשותו. הכתובת מופיעה כבר בבהירות על הקיר. אסור לנו לחכות ליום שבו עסקים רבים יסגרו ללא יכולת שיקום. •

> הכותב הוא ראש איגוד לשכות המסחר

עמוד 1 מתוך 4

07:05 .20.03.18

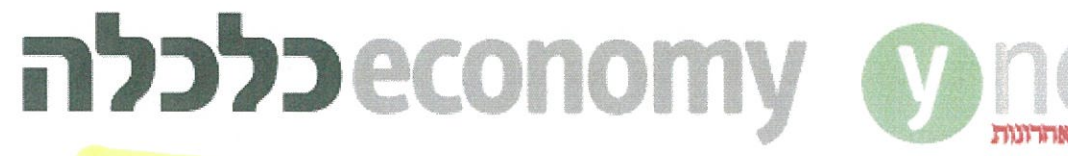

שלחו להדפסה (

הקמעונאים עותרים לבג"ץ בשל הפטור ממע"מ באינטרנט: "זה עוול ואבסורד"

מנכ"ל קסטרו, גבי רוטר, מגלה כי הרשת שוקלת למכור בעתיד לצרכנים ישירות מחו"ל. "ייתכן שאם היקפי המכירות יהיו מספיק גדולים נעדיף לשלוח ישירות מהמדינות בהן נמצא הייצור לצרכנים", הוא אומר. על הפטור ממע"מ ברכישות באינטרנט הוא אומר: "ששרי הכלכלה והאוצר יתקנו את העיוות הזה, המחירים בארץ נוחים מאוד" מורן רגב

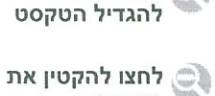

הטקסט

ֶי לחצו כאן

המשבר המתמשך בענף האופנה גורם בימים האחרונים לקמעונאים ולתעשייני הטקסטיל לעבור לפסים אופרטיביים. בימים אלו הם נערכים לעתור לבג"ץ, נגד מה שהם מגדירים "האפליה לרעה באמצעות הפטור ממע"מ לצרכני אופנה באינטרנט, עד 75 דולר".

ברשתות האופנה בישראל, המע"מ שמגולגל לצרכן מייקר את הבגדים, והצרכנים שכבר מזמן התרגלו "למדוד עם העיניים" דרך מסך המחשב או הנייד. מעדיפים לרכוש את האאוטפיט שלהם באופו דיגיטלי ומדירים רגליהם מהחנויות המסורתיות.

• הקמפיין של קסטרו: העולם עבר לדיגיטל

• מנכ"ל קסטרו: "אם לא ארוויח כסף בחנות הפיזית - אסגור ואלר"

למאבק שותפים גם בעלי הקניונים ויצרני הטקסטיל. מאז קריסת הוניגמן, ערכו בעלים של רשתות אופנה שתי ישיבות חירום וכן ישיבה נוספת עם נציגי משרדי הכלכלה והאוצר. הישיבות הללו לטענתם העלו חרס. מה שהוביל לפנייה לבג"צ על "הפגיעה בחופש העיסוק". צעד נוסף הוא בדיקת אפשרויות להקמת מרכזים לוגיסטיים (מרלו"גים) בחו"ל, כדי לדלג על משוכת המע"מ ולשלוח לצרכנים את ההזמנות ישירות משם. הקמעונאים פנו גם לארגון הסחר העולמי, לקביעת מדיניות מיסוי בינלאומית.

"קבוצת פוקס בדקה בעבר אפשרות להקמת מרלו"ג בקפריסין", מאשר בכיר בענף שלקח חלק בבדיקה. "היא החליטה שזה יקר מדי עבורה וכעת היא בודקת אפשרות בירדן. חיפוש הקמעונאים אחר מרלו"גים בחו"ל אינו

מהלך שעושים רק בתחום האופנה, אלא גם רשתות מזון שמייבאות ציוד אלקטרוניקה, כלי-בית, שמיכות ומצעים. הן ממילא מייצרות את הרוב בסין, אז כדי להיות מסוגלות למכור לצרכן הישראלי ישירות וללא מע"מ, הן יקימו מותג פרטי שייקרא בשם בינלאומי ויופץ תחילה בישראל ובהמשך זה בהחלט יכול להוות פתח לשווק למדינות נוספות".

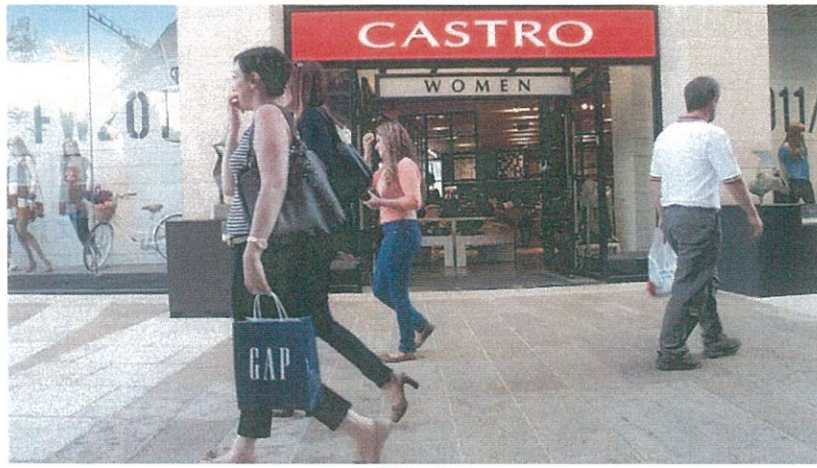

(Gettyimages :פניף קסטרו (צילום)

# קסטרו שוקל "מסלול עוקף מע"מ"

גבי רוטר, מנכ"ל משותף בקסטרו, מאשר בראיון ל-ynet מניו-יורק, שגם הוא אינו שולל בעתיד מכירה ישירות ממדינת הייצור אל הצרכנים ברחבי העולם. "אם ההיקפים יהיו מספיק גדולים, אז בוודאי שנעדיף לשלוח ישירות מהמדינות שבהן נמצא הייצור לצרכנים. כבר היום האתר שלנו בינלאומי ואנו מוכרים ל-98 מדינות בעולם. חבל שאם נותנים פטור ממע"מ על ייבוא אישי מחו"ל, שלא יתנו פטור ממע"מ על קניות בארץ. זה פשוט אידיוטי. למה להפלות לרעה את העסקים המקומיים ולסכן מקומות עבודה של עובדים בארץ? זה אבסורד. לעודד עסקים שמשלמים מסים פה בארץ זה כשל שוק, שהמנהיגות הכלכלית חייבת לטפל בו. איך הם צריכים לעשות זאת? אינני יודע, אבל כרגע נגרם נזק לא פרופורציונלי לעסקים בארץ, וחלקם לא מסוגלים לעמוד בו".

רוטר, אדם נינוח ומתון בדרך כלל, מסיר את הכפפות הפעם, כשעל הכוונת שלו ושל הקולגות מהענף נמצאים שר הכלכלה אלי כהן ושר האוצר משה כחלון. "חלק מהעסקים נפגעים כתוצאה מהפטור הזה, וזה פשוט עוול. אני פונה לשר האוצר ולשר הכלכלה המופקדים על העניין לתקן את העיוות הנורא הזה. הדבר משול לכך שמישהו משלנו יורה על כוחותינו. שיורידו את המע"מ בארץ, ויראו איך יוקר המחייה ירד".

"אני עכשיו בניו-יורק. אני רואה פה בדיוק את המחירים. המחירים בארץ היום נוחים מאוד. את המוצרים של מותגים כמונו אי אפשר למצוא במקומות אחרים יותר זול מאשר אצלנו. וגם כשאנחנו מוכרים באינטרנט לחו"ל, המחירים זהים לחלוטין לארץ".

# "הצרכו בחנות נענש על בחירתו"

עורכי-הדין ד"ר ישראל לשם ועידן לרון, שמנסחים בימים אלו את העתירה לבג"ץ, ציינו במכתב התרעה ששלחו לאוצר כבר לפני כמה חודשים כי "צרכו ישראלי החפץ לרכוש מוצר מקמעונאי ישראלי למעשה נענש על בחירתו. 'משטר הפטורים' מעודד את הצרכו להעדיף לרכוש מוצרים <u>מחו"ל. יתרה מכך, הוא מעודד את בעלי העסקים הישראליים להעביר את</u> עסקיהם אל מעבר לים ולמכור לישראלים ממרכזי הפצה בחו"ל. בכל העולם קיימת מגמה ברורה לביטול הוראות פטור זה. רק במדינות מעטות תיש עדיין פטור שתקרתו גבוהה כמו בישראל".

# מאז פגישתם עם נציגי האוצר. טוענים באיגוד

לשכות המסחר כי לא קיבלו התייחסות לגבי הפגיעה בחופש העיסוק ובתחרות ההוגנת. רק בעקבות פניית ynet ביום ראשון השבוע למשרד האוצר בבקשה לתגובה, נשלח אתמול (ב') מרשות המסים וממשרד האוצר מכתב תגובה לאיגוד. במכתב נטען כי "מדיניות הפטור ממסים עד לסכום של 75 דולר, מעודדת את הייבוא האישי, שיהווה ערוץ תחרותי לייבוא המסחרי ויקטין את יוקר המחיה בישראל. מאידך, בקביעת רף הפטור יש <mark>להתחשב בשיקולים נוספים, ובהם שמירה על איזון מול הקמעונא</mark>ות <mark>המקומית. כר שההשפעה הכוללת של המדיניות תהיה מאוזנת"</mark>.

לבג"ץ צפויים להצטרף התאחדות בעלי המלאכה וארגון להב. "זה כבר לא רק מאבק של הרשתות, אלא הוא מתרחב והופך להיות של קמעונאים ויצרנים", אומר עו"ד אוריאל לין, נשיא איגוד לשכות המסחר. "אמנם הקמעונאים נמצאים בקו הראשון של החזית ולכן הם נפגעים מיידית, אך <u>יש גם תעשיה ענפה של יצרנים שמייצרים לשוק המקומי. אין לי ספק</u> שהאפליה הזו תבוטל, עוול לא כזה לא יכול להימשך עוד הרבה זמן. היסוד <mark>של חופש העיסוק הוא תחרות שווה. אם התחרות לא שווה, אין ערר לחוק</mark> היסוד הזה".

משרד האוצר ומשרד הכלכלה סיררו להתייחסות לטענות שהועלו

# הפגנת יצרני הטקסטיל נגד שר האוצר משה כחלון. צפו:

03-5617166 .סידע תקשורתי דרך מנחם בגין 96-98 ולשעבר דרך פ״ת) תל אביב 67138 טל. 03-5635050 פקס. 03-5617166 בס  $2$   $710U$ 

16.89x17.18 | 1 | 29 | 20 | 20 | 7 | 7 | - he marker | 20/03/2018 62787195-5 יגוד לשכות המסחראוריאל לין - נשיא איגוד לשכות המסח - 35010

# מדיניות מס אוריאל לין

# ביטול הפטור ממע״מ על קניות באינטרנט הוא ההפך מהעלאת מסים

שר האוצר, משה כחלון, הודיע באחרונה כי אין בכוונתו לבטל את הפטור מתשלום מעיימ על יבוא אישי מקוון של מוצרים מחו״ל. הנמקתו הבסיסית היתה שאין הוא מעלה מסים, וכי ביטול המטור כמוהו כהי טלאת מם.

בנסורה זו. שר האוצר טועה. ביטול פטור לחלק מהאוכלוסייה מתשלום מס אינו מהווה העלאת מס, אלא ההפר: הוא מהווה הנמכת נטל המס לכלל האוכלוסייה.

הכרח הוא להביז כי פטור ממס במהותו הוא אותו חריג במערכת המסים הקובע כי בעוד כלל האוכלוסייה או כלל המגזר העסקי צריכים לשלם מס מסוים, לדוגמה מע"מ, חלק מהאוכלוסייה או חלק מהמגזר העסקי פטור מלשלם מס זה. במשוואה זו אין רק צד אחד, הרי לכל פטור ממס יש מחיר.

כבר לפני שנים הובן במינהל הכנסות המדינה שלפטורים ממס יש עלות תקצי־ בית מוגדרת, ומשום כך הוכן גם תקציב של הטבות מס, המציג באופן ברור מהי העלות הכוללת להכנסות המדינה כתוצאה מהענק־ תן. כעיקרון יסוד, ניתן לומר שאם שואפים להגריל את הכנסות המרינה, הדרך הטובה ביותר היא ביטול פטורים – ולא העלאת כלל המסים המוטלים על המגזר העסקי ועל הצי־ בור. שכו ביטול פטורים תורם להגברת שוויוז. ואולם האמת היא שקשה לבטל פטורים

ממס. שכו מול כל פטור יש מגזר מוגדר שנה־ נה ממנו. קבוצות בתוך האוכלוסייה שהן בע־ לות פריווילגיה מיטיבות להיאבק כדי לשמור על הפריווילגיות שלהן - בעוד כלל הציבור,

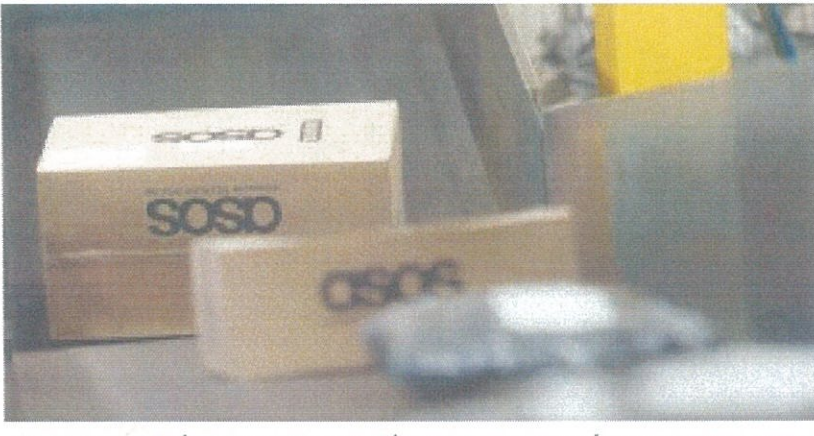

הטבות מס משפיעות על דפוסי ההתנהגות של המגזר העסקי והאוכלוסייה צילום: בלוחברג

# המשמעות האמיתית של ביטול הטבות המס היא הפחתה בנטל המס לכלל האוכלוסייה או למגזר העסקי

כשהוא ניצב בפני דרישות כלליות נוספות, אינו מיטיב להגן על עצמו.

הטבות המס היו מאז ומתמיד הרעה החולה של מערכת המסים. בכל מקרה שר־ צו לבטל פטור ממס, היתה תמיד התנגדות פופוליסטית, כמו לדוגמה בעת הניסיון לבטל את הפטור ממע"מ על מכירת יר־ קות ופירות. אם משלמים מע"מ על כלל הרכישות של פריטי המזון וגם על רכישת תרופות או שירותי רפואה, אין שום היגיון

לפטור ממע"מ דווקא במקרה של מכירת ירקות ופירות, או רכישת מוצרים ביבוא אישי. זוהי בעצם הטבת מס המעודדת לר־ כוש מוצרים מספקים בחו"ל במקום ביש־ ראל. הטבת מס משפיעה ישירות על דפוסי ההתנהגות של המגור העסקי והאוכלוסייה, ותמיד חשוב לבחון עד כמה היא מוצדקת. המשמעות האמיתית של ביטול הטבת

מס היא הפחתת נטל המס לכלל האוכלוסייה או למגזר העסקי - חרי כשמבטלים הטבה ממוקדת. אפשר להודיד את שיעוד המס הכ־ ללי. אם כך, ביטול של הטבת מס אינו העלאת מס, אלא דווקא ההפך – ודאוי כי שר האוצר ושאר העוסקים בנושא יפנימו זאת.

ער״ד לין חוא נשיא איגוד לשכות המסחר

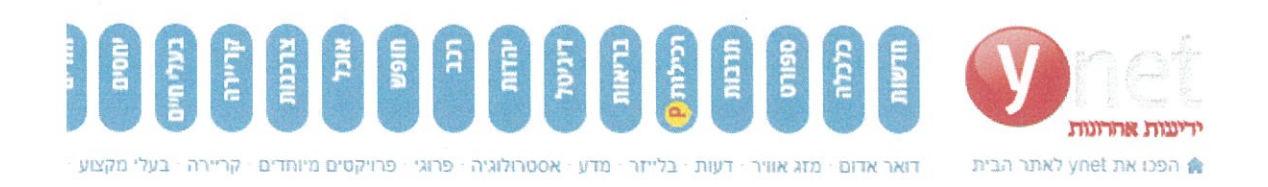

vmedia + כלכלה

**D** בחיו V net

**PTDVMe** 12

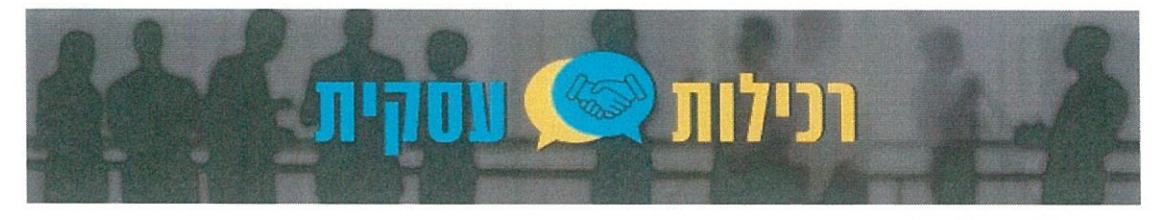

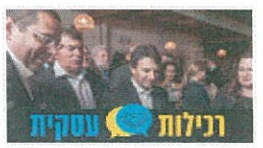

מהסים גולובמב

# 110 מיליון שקלים לצמצום פערים בחינוך

אוריאל לין מקבל שיעור בתעשייה, סטארטאפ בעקבות האהבה, מוסרי מתקשה לארגן כספים, הנשים של ויצמן ואלעד בפתרונות לבריאות הנפש. רכילות עסקית

ht Like 1M

יעל ולצר פורסם: 10:16, 21.03.18

ות החזית: | תל אביב | של 17C

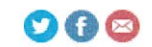

# בי"ס למנהיגות בנוסח פו

נשיא איגוד לשכות המסחר, עו"ד אוריאל לין, אירח בבית לשכת המסחר בת"א את דאגלס פו, נשיא התאחדות התעשיינים של סינגפור (SMF), ארגון גג ממשלתי, שמייצג את כלל הסקטור התעשייתי במדינה. במהלך המפגש חתמו השניים על הסכם לשיתוף פעולה MOU בין המדינות. לין לא התאפק ועוד בתחילת המפגש שאל את פו איך מדינה של 5.9 מיליון תושבים מגיעה לרמות יצוא של כ-400 מיליארד דולר (פי ארבע מישראל) ותוצר לנפש של 90 אלף דולר (יותר מכפליים מישראל), והאם זה נעשה על חשבון העובדים. פו השיב שהכל עניין של מנהיגות, ושבסינגפור אין שביתות של עובדים. כמה פשוט וברור.

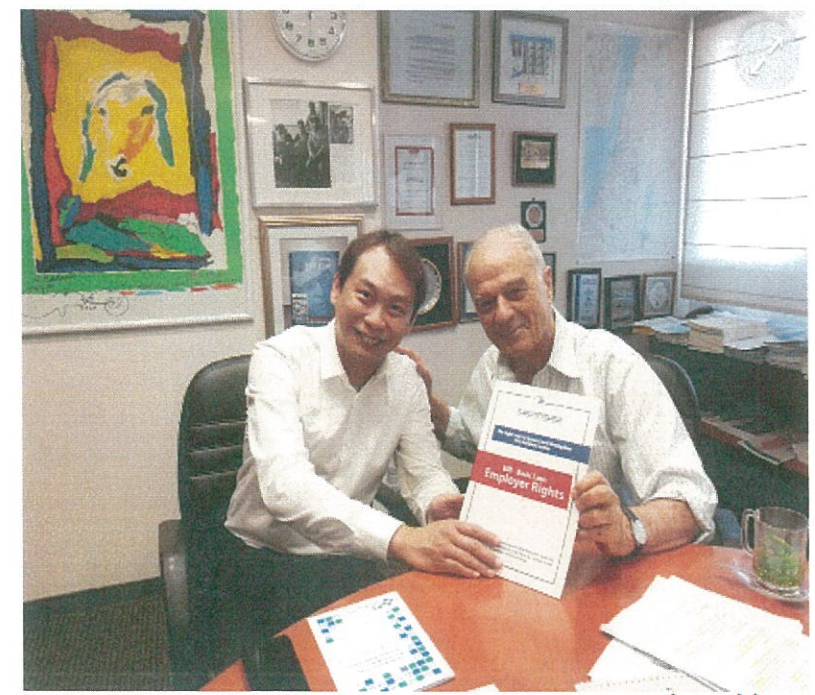

אוריאל לין ודאגלס פו

7-23/03/2018 2845228 | מעריב - סופהשבוע | עמוד 38 | 1/2 | 24.31x34.06 | 1/2 | 38 המסחרלשכת המסחר אוריאל לין - נשיא איגוד לשכות המסח - 35010

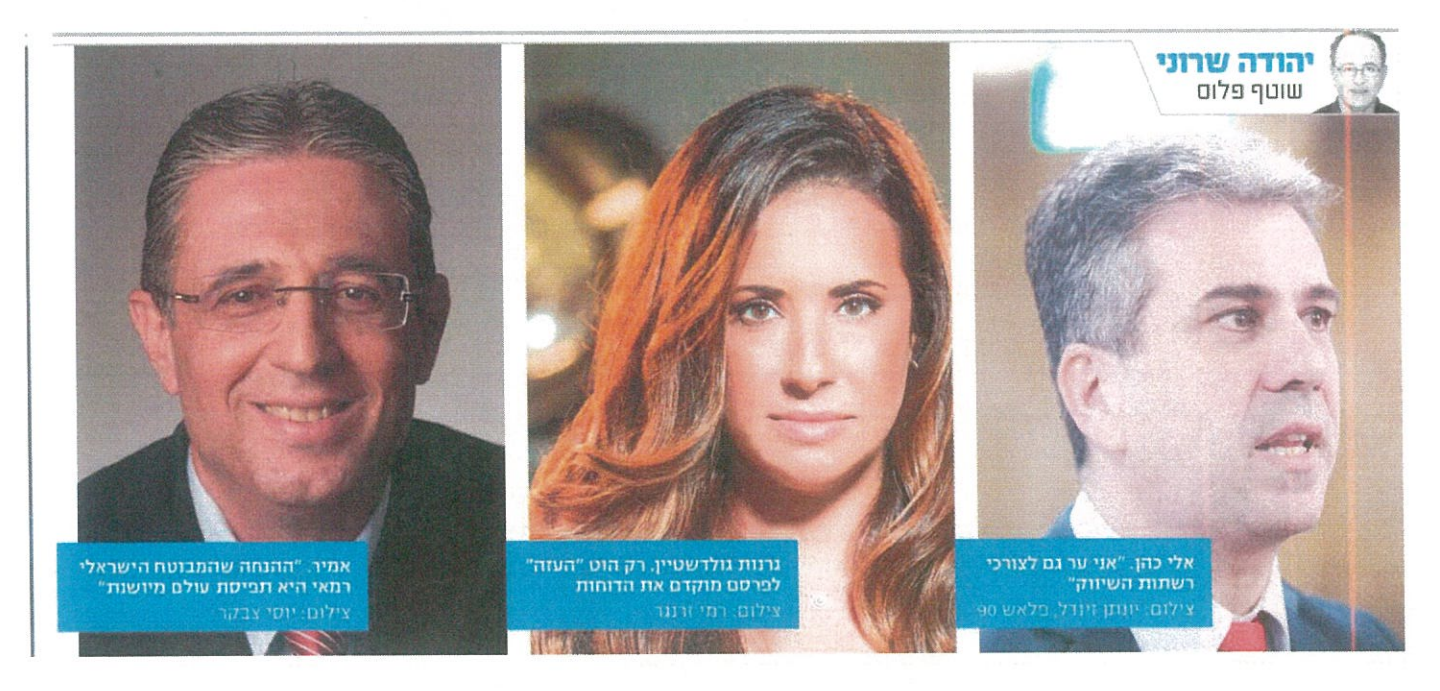

# הקרב על המדף

משרד הכלכלה הולך על הראש של הקמעונאים בקרב על הורדת יוקר המחיה, ושבוע לפני ליל הסדר כבר ניכרים סימני הצלחה ראשונים: עסקים קטנים, שהובטח להם נטו עצמאים, הופתעו לקבל נטו מסים ■ מדוע דחו חברות התקשורת את פרסום הדוחות לסוף מרץ, ומה זה אומר על התוצאות ■ והחידושים האחרונים בביטוחי הנסיעות לחו"ל לקראת הפסח

# 1 גפלו ברשת

בשבועות האחרונים עושות את הדרך לירושלים שיירות של אנשי הסקטור העסקי החברים במועדון נפגעי הצמר כחלון־כהן. שר האוצר ושר הכלכלה החליטו לחסל את יוקר המחיה ויהי מה. על הדרך הם הולכים על הראש של קבלנים, בנקאים, בנאים, יבואנים, ובמקרה שאליו אתייחס עכשיו, גם קמעונאים.

ביום רביעי שעבר, יום לפני אישור תקציב 2019 בכנסת, נוער אלי כהן עם נציגי איגוד לשכות המסחר ומנהלי הרשתות. לצדו ישבו מנכ"ל משרד הכלכלה שי רינסקי, המשנה למנכ״ל מיכל צוק ובכירים נוספים. נשיא איגוד לשכות המסחר אוריאל לין טען שהנעשה בענף הקמעונאות גובל במכירת היסול. עם זאת, לצד הטענות על עודף רגולציה הוא הקפיד לשבח את הפחתות המסים. כהן, שהגיע מוכן למפגש, התעקש על כך שבשנה וחצי האחרונות לא הייתה רגולציה חדשה, ואם כבר, היא הגיעה מאנשי האיגוד הדורשים לשמור על היבואנים הגדולים.

מעניינת במיוחד הייתה התייחסותו של איציק אברכהן, מנכ״ל שופרסל. הרשת עשתה בחמש השנים האחרונות, עם או בלי רגולציה, רבות להפחתת יוקר המחיה, בעיקר דרך המותג הפרטי. כאב הראש שהיא גורמת ליצרנים הוביל למתקפות עליה. על רקע הביקורת על התוצאה המאכזבת של מיזוג שופרסל וניו־פארם, התחייב אברכהן

שהמיזוג עוד יוכיח את עצמו לטובת הצרכנים והמחירים יירדו. "קצת סרלוות". ריקש ארל סבלנות היא מוצר נדיר בישיבות כאלה.

רמי לוי, מנכ"ל רשת השקמה, שב והדגיש שהצרכן מעל לכל ושהרשתות מחפשות כל הזמן דרך להוזיל מחירים. ערי כהן, מנכ״ל רשתות טיב טעם, אמר שהנטל על רשתות השיווק הגיע לרמות מוגזמות והפך בלתי נסבל. על הפרק עמדה גם המלחמה על סימון המחירים. שר הכלכלה תומך עקרונית בסימון מחירים, ומכיר בחשיבות המהלך מבחינה צרכנית. אבל מה קורה אם על המדף מונחות אריזות האם אריזות אורז? האם אריזות אורז צריך לסמן בנפרד כל אחת מהן? לא בטוח, כי זה סתם מייקר עלויות.

מילא סימון המחירים. בפגישה הטעונה צצו טענות על רצף מהלכים רגולטוריים לשחרור הריכוזיות, הקלות יבוא ועידוד התחרות. להלן מקבץ מגזירות חצי השנה האחרונה (בעיני הרשתות כמובן):

ם ההקלות הרגולטוריות על ייבוא אישי של מוצרים בסכום של עד 1,000 דולר (המהלך מופיע בספר החוקים ועם פרסום התקנות ייצא לדרך).

• פתיחת מכון התקנים לתחרות (שתי מעבדות פרטיות, חרמון ו־ETL. כבר קיבלו רישיון לבדיקת מוצרי חשמל).

רשתות ביטול הבלעדיות של רשתות גדולות כדוגמת סופר־פארם בקניונים. באותה הזדמנות נקבע שמונופול ייחשב מי שיש לו השפעה מהותית בשוק ללא קשר להחזקותיו.

ם הצגת מחירי המוצרים הקמעונאיים באינטרנט. מי שמעוניין לדעת היכן נמצא

הסל הזול לחג לא חייב להמתיו לתוצאות הסקר של שושנה חן (אגב, הניחוש שלי הוא שרמי לוי ייצא הזול ביותר).

• ההחלטה להציב ברשתות הפארם שילוט המשווה את מחירי המוצרים ברשתות בישראל למחירים בחו"ל. "איך אפשר להשוות מחירים כשבסיס העלויות שונה לחלוטין? בישראל יש מע״מ של 17%, שכר עבודה גבוה, יבואנים בלעדיים שגובים מאיתנו מחירים גבוהים וגם דמי השכירות בשמיים", התלונן באוזני בכיר באחת מרשתות הפארם. "זה נשמע מאוד לא רציני וחובכני".

חלק מהקמעונאים מנסים להעביר את רוע הגזירה דרך מכתבי איום מעורכי דין, בקשות מחברת נילסן (העוסקת באמצעות חברת פארטו בסקרי מחירים) שלא להעביר נתוני מחירים. וגם פניות לרשויות הצרכניות בחו״ל. בינתיים תוצאות השוואת המחירים יוצרות לרשתות הפארם תדמית של גזלנים.

האם בשורה התחתונה מהלכי הרגולציה אפקטיביים, ויוקר המחיה במזון אכן יורד? "כן", אומרים באוצר ומצביעים על נתוני הכלכלן הראשי במשרד, שקבע שמחירי המזון ירדו מאוקטובר 2015 עד דצמבר 2017 ב־5%. "נתוני סל המחירים של רמי לוי, המראים ירידה של יותר מ־10% בתוך שנתיים, הם הוכחה נוספת", מוסיפים באוצר. למרות זאת, עדיין קיים קונצנזוס על כך שמחירי המזון והטואלטיקה גבוהים בכ־20% מהמחירים במדינות הOECD, ועל כך הצביע גם דוח הארגון שפורסם בשבוע שעבר.

"כשר הכלכלה מחובתי לדאוג לפתיחת השווקים לתחרות במקומות שבהם יצרנים

מנצלים כשלי שוק לגביית מחירים גבוהים", אומר כהן, "אני ער גם לצורכי רשתות השיווק ולא מתעלם מהם. הושטנו יר בהורדת מסים ומע"מ. פערי המחירים ביחס לחר"ל אומנם קיימים עדיין, אבל אני עושה הכל כדי לצמצם אותם למען הצרכן. וכמו שמראים נתוני האוצר, הם מתחילים לרדת״.

2 מלחמת העצמאות

ביום ראשון הקרוב תתכנס וערת "נטו לעצמאים ולעסקים קטנים". היא הוקמה לאחר שעו"ד רועי כהן, יו"ר הארגון, ארגן הפגנה וקיבל מכחלון בשיחת טלפון התחייבות לסיוע. הפגנות הן המתכון הבטוח ביותר להזיז משהו במדינה הזאת.

הווערה, בראשות מנכ"ל האוצר שי באב"ר ומנכ״ל משרד הכלכלה שי רינסקי. התכנסה בתחילת החודש לישיבתה הראשונה. בנוסף לכהן, ארגוני העצמאים שיגרו את נשיא לשכת רואי החשבון יזהר קנה, נשיא לשכת יועצי המס ירון גינדי ויועצים נוספים. העצמאים מייחלים לכך שההמלצות יכללו חבילת פינוקים כמו פטור ממס לעסקים חדשים, אפשרות לקיזוז הפסדים ועוד. במונחים תקציביים מדובר אומנם בכסף קטן, ולמרות זאת תקציב 2019 אושר בלי סעיף הסיוע לעצמאים. התעשיינים קיבלו, הדתיים משכו, החיילים פונקו, ורק לעצמאים לא נשאר. כחלון ניסה להרגיע והתחייב לכך שהמקורות הכספיים ליישום המלצות הוועדה

יימצאו בלי קשר לאישור התקציב.

03-5617166 .סידע תקשורתי דרך מנחם בגין 96-98 (לשעבר דרך פ״ת) תל אביב 67138 טל. 03-5635050 פקס. 03-5617166  $5 - 71D$ 

15.69x18.43 | 1/2 | 26 | 101 | 102 | 102 | 102 | 102 | 103 | 103 | 103 | 103 | 103 | 103 | 103 | 10 יגוד לשכות המסחראוריאל לין - נשיא איגוד לשכות המסח - 35010

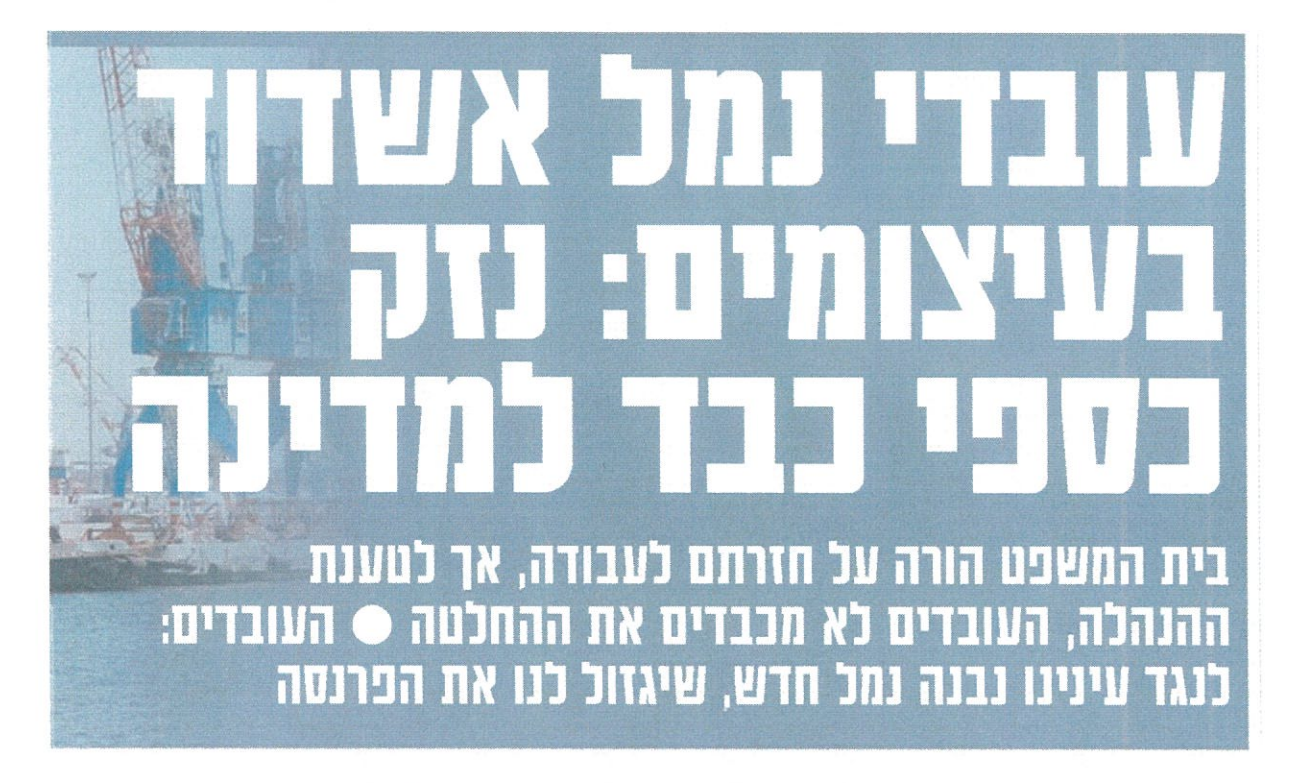

# אריאל ויטמו

בית הדין הארצי לעבודה בי רושלים הורה ביום חמישי לעובדי נמל חיפה לשוב מיידית לעבודה מלאה ותקינה. שלשום פנתה חברת נמל חיפה לבית הדין הארצי לעבודה בירושלים בבקשה בהולה לקיים דיון בתביעתה לייביויון בית הדין בשל מהלכי העובדים, אשר שיבשו בימים האחרונים את העבודה הסדירה״. נוסף על כך, כבר יותר מחודש עובדי נמל אשדוד משבשים את העבודה בנמל, ולדברי מקור בכיר בתעשיית הספנות, תפוקת העובדים ירדה משמעותית בחודש האחרון.

בשבוע שעבר הפיצו חברי "ועד הציוד המכני והתפעול" בנמל אש־ דוד מכתב ללקוחות הנמל, שעליו

חתומים יושבי ראש שני הוועדים החזקים בנמל. במכתב מזמינים חברי הוועד את לקוחות הנמל לפנות ישי־ רות אליהם ולא לעבור דרך הנה־ לת החברה. הסיבה, לטענתם, היא "התנהגות בריונית" של "ההנהלה שנוקטת התעמרות".

העובדים משבשים את פעילות הנמלים לקראת פתיחתם המתוכ־ ננת של שני נמלים חדשים ופרטיים ב־2021. בתשובה להנהלת הנמל טו־ ענים העובדים שהסיבה לעיכובים או שיש מחסור בכוח אדם בתחומים מסוימים. אלא שבהנהלת הנמל טענו שהנתונים האלה כלל אינם נכונים.

גורם בענף אומר ל׳ישראל היום״ כי "העיכובים, השינועים הכפולים בין הנמלים, הפגיעה הקשה במו<mark>־</mark> בילים היבשתיים והיטלי הצפיפות

שהטילו חברות הספנות, מביאים כבר כעת להוצאה עודפת של עש־ רות מיליוני שקלים לבעלי המטען. זאת נוסף על פגיעה קשה במוני־ טין היצוא הישראלי מול הלקוחות שלנו בחו"ל".

הארגונים העסקיים הגדולים בי־ שראל פנו במכתב לראש הממשלה בנימין נתניהו וביקשו שיתערב במ־ שבר בנמלי אשדוד וחיפה. "בשבו־ עות האחרונים אנו חווים עיצומים ואי־סדר בפעילות השוטפת של נמל היא שציוד הנמל פשוט מקולקל, אשדוד, כאשר מטענים ביבוא וביצוא לא מועמסים ולא נפרקים מאוניות בפרק זמן סביר", כותבים יורם זבה, נשיא לשכת הספנות הישראלית. שרגא ברוש, נשיא התאחדות הת־ עשיינים, אוריאל לין, נשיא איגוד לשכות המסחר, וגבי בן־הרוש, יו"ר מועצת המובילים המאגדים את הב־

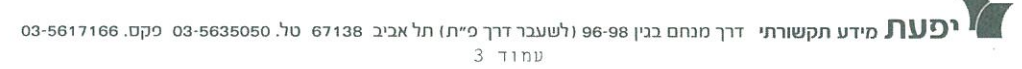

26.16x32.39 | 1 | 5 | הארץ - מנהלים | 17 | 16x32.39 | 26.16x32.39<br>המסחרלשכת המסחר אוריאל לין - נשיא איגוד לשכות המסח - 35010

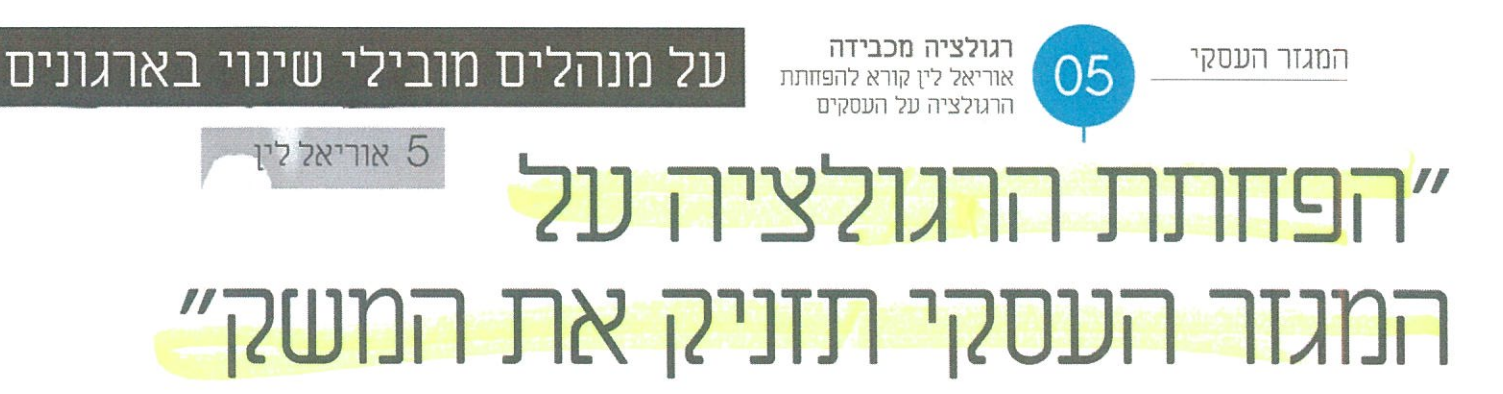

בכל מה שקשור למיסים ורגולציה על המגזר העסקי - האצבע קלה על ההדק, מאשים עו״ד אוריאל לין, נשיא איגוד לשכות המסחר, הנושא את דגל המאבק להפחתת נטל הרגולציה על המגזר העסקי. בחזונו הפחתת הנטל הרגולטורי תגדיל את התוצר לנפש בלפחות 5%-6%. תאפשר הגדלת שכר המינימום ותבטיח יותר שוויוו ברמות השכר בישראל | יובז גמזיאז

> טל הרגולציה על המגזר העסקי: משנת 2000 גברו החקיקה והרגולציה המכ־ וונות נגד המגזר העסקי והמטילות עליו עול שוחק - 190 חוקי עבודה, 6 חוקי הגנת הסביבה, 41 חוקים של הגנת הצרכן ומאות עבירות פליליות חדשות. לכו קידמנו בברכה את החלטת הממשלה 2118, מאוקטובר 2014, על פיה תוד חמש שנים נטל הרגולציה אמור לפחות ב-25%. . זוהי החלטת מפתח חשו־ בה השואפת ליצור שינוי דרמטי ואמיתי בכל פעילות המגזר העסקי, אולם מאז התקבלה החלטה זו לא רק שלא חל צמצום בנטל הרגו־ לציה, אלא להיפך - הרגולציה התעצמה. בסו־ פו של דבר כולנו נשלם את מחיר חניקתו של המגזר העסקי".

דוגמאות לרגולציה מכבידה: "מאז שנת 2000. כמגזר הקמטונאי בלבד. הועברו 46 דברי חקיקה ראשית ועוד 20 תקנות, ומפאת קוצר היריעה אתן שתי דוגמאות. הראשונה היא הצ־ עת חוק הגנת הצרכן (תיקון מס' 54) (מכירה מיוחדת), התשע"ז-2017 - זוהי התערבות גסה כניהול העסקי הקובעת כמה זמו חייב עוסק להחזיק מוצר ב׳מחיר הרגיל׳ אותו רוצים לה־ פחית. לא פחות מ-30 ימים. ההוראה נעדרת היגיון ניהולי, שכן קיימים מוצרי מזון טריים ומצבים של מכירת חיסול של עסק, מחיר היכ־ רות. צורד דחוף במזומנים ועוד. כתוצאה מכד מפרטים רשימה של לא פחות מ-10 חריגים, תוך פירוט ספציפי מה כלול בכל הריג. שכבת רגולציה על גב עוד שכבת רגולציה, כאשר כל זה לא נחוץ בעליל, שכן יש כבר כיום סעיף בחוק הגנת הצרכן האוסר על הטעיית צרכן גם בנוגע למחיר 'הרגיל או המקובל או המחיר שנ־ דרש בעבר'. הדוגמא השנייה היא הצעת חוק הגנת הצרכן (תיקון מס' 55) (מענה אנושי מק־ צועי במערכת לניתוב שיחות), התשע"ז-2017. ההצעה מפרטת שורת מצבים וקוצבת זמן מע״ נה לכל מצב. יישומה נכון יותר לשירות הציבו־ רי, החי מכספי משלם המיסים, אך הוא מוטל על המגזר העסקי בלבד, מה שמוכיח עד כמה האצבע קלה כאשר רוצים להטיל עול נוסף על המגזר העסקי בישראל."

### אפליית מס חמורה על הפטור ממס ביבוא אישי: "זו אפליית מס

חמורה כלפי המגזר הטסקי. מי שרוכש נעליים או חולצה מפורטלי סחר מחו"ל לא משלם מע"מ לטומת מי שרוכש מזוז ותרופות בישראל ומש־ לם 17% מע"מ. הפטור ממס שניתן בייבוא אישי

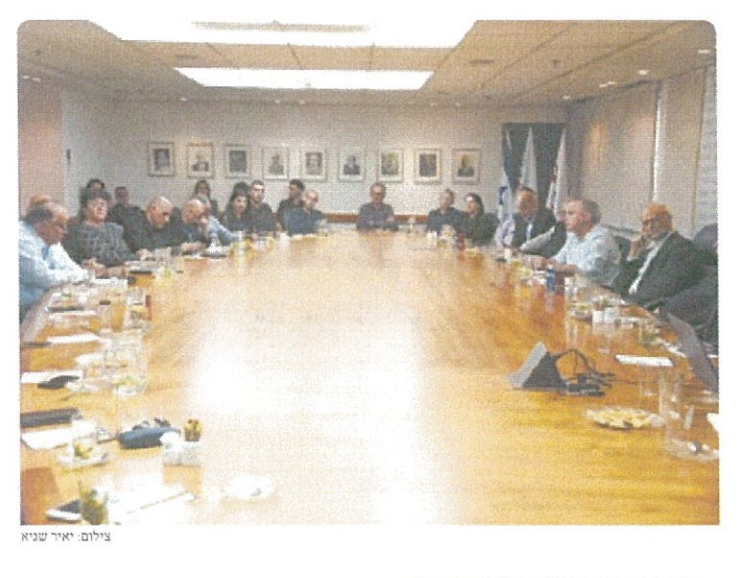

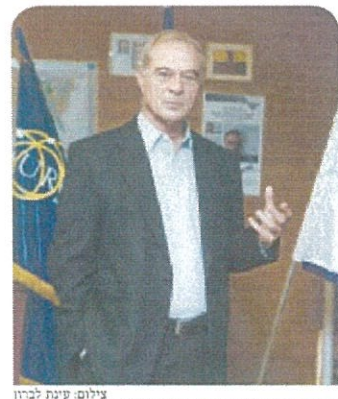

# עו"ד אוריאל לין **השכלה:** מוסמך במשפטים בהצסיינות<br>מהאוניברסיסה העברית בירושלים , מוסמך<br>במשפטים (LLM) מאוניברסיטת קליפורניה<br>בברקלי.

.<br>ת<mark>פקיד:</mark> נשיא לשכת המסחר ת״א והמרכז ונשיא<br>איגוד לשכות המסחר.

.<br>ת<mark>פקידים נוספים</mark>: מכהן כבורר בבוררויות<br>מקומיות ובינ"ל. הבעלים של חברת השקעות

.<br>תפקידים קודמים: מנהל רשות ההשקעות של י לצפון אחריקה ; הממונה על הכנסות המדינה;<br>משרד האנרגיה והתשתיות; ידיר הרשות<br>יית לבטיחות בדרכים; חבר כנסת בכנסת ה-11<br>ל ה-12 וידיר ועדת חוקה, חוק ומשפט. .<br>משרד האנרגיה תחביבים: רכיבת אופניים בארץ ובחו״ל.

מפלה לרעה מגזר עסקי רחב ממדים של 55 אלף עסקים קמעונאים. המפרנס ישירות חצי מיליוו איש. אנשים שבנו עסקים לגיטימיים במשד עש־ רות שנים נאלצים להיאבק על קיומם משום שה־ מדינה מפלה אותם לרעה ומציבה אותם בעמדת נחיתות ובתנאי תחרות לא שווים מול ספקי חו"ל. הנפתו של דגל יוקר המחייה אינו מצדיק הרס אפלייתי של העסקים המקומיים. אם לא נשכיל להשתחרר מאפליית מס זו מהר ככל האפשר היא תכה בנו קשה - גם הפסדי תוצר. גם פגיטה בצך מיחה, גם פגיעה ברוחב המגזר הקמעונאי ובא־ לה המייצרים מוצרי צריכה לשוק המקומי, וגם הפסדי הכנסה".

על ההשפעות השליליות של העלאת האר־ נונה: "מס הארנונה הוא המס היחיד במדינה שעולה באופן תמידי, ללא שום קשר להרחבת השירותים לציבור ולעסקים. לפני שנים נקבע בחוק ההסדרים שמס הארנונה יטלה אוטומ־ טית בהתאם לחישוב הבגוי על מדד משולב -חציו מדד יוקר המחיה וחציו מדד השכר במגזר הציבורי, הכולל גם את חריגות השכר. בנוסף לכך, הרבה רשויות מקומיות מגישות, מעבר להעלאה האוטומטית השנתית, בקשה להע־ לאה חריגה. בקשה כזו יכולה להיות מאושרת ע"י שרי הפנים והאוצר. בשנת 2018 עלה מס הארוווה הכללי כ-2.18%. ולצד זה לא פחות מ-55 רשויות מקומיות הגישו בקשה להעלאה

חריגה של מס הארנונה. בעקבות כך פניתי לשרי האוצר והפנים בדרישה כי לא יתנו ידם למהלך קלוקל זה וינהיגו שיקול דעת מרסן במ־ תן האישורים. מעבר לעובדה כי הדבר מעלה את יוקר המחיה של אותם תושבי רשויות, הרי שעל פי הנתונים שבידינו בשנת 2016 נסגרו לא פחות מ-43,000 עסקים. לרכיב תשלום מס הארנונה היה חלק משמטותי באוכדו יקר זה.. בנוסף לעודף הרגולציה והטרטור הביורוקרטי של רשויות המדינה".

# מנהיגות מכוח דוגמא אישית

על לשכת המסחר: "לשכת המסחר תל-אביב והמרכז הוקמה ב-1919 והיא מהווה כיום את ארגוו העסקים והמעסיקים הגדול בישראל. הל־ שכה מייצגת את עיקר מגזר המסחר והשירותים, הכולל 240 ענפי משק מרכזיים. תתי-ענפים וענפי משנה, החולשים יחד על 67% מהתוצר העס־ קי ו-69% מהתעסוקה במגזר הפרטי. מעל ל-90 החטיבות הענפיות הפועלות בלשכה יוצרות מס־ גרת רבת השפעה מול גורמים ממסדיים. רשויות המדינה וגופים שונים, בשורה של נושאים ענפיים לפתרוו בטיות ולקידום האינטרסים של חבריהו".

החזוו להתפתחות המשק וצמיחת המגזר הטסקי: "החזוז שלי הוא שנפחית משמעותית את נטל הרגולציה, נגדיל את התוצר לנפש בלפתות 6-5 אחוז. נגיע לצמיחה לנפש של 60 אלף דולר בשנה, נעלה דרמטית את שכר המי־ נימום ונכטיח יותר שוויוו כרמות השכר כיש־ ראל, וניצור מערכת מס שוויונית, תוך ביטול הטבות המס למיניהו. נכזר את ריכוזיות הניהול בישראל, תוך חיזוק ערי הלוויין, וניצור יותר מקומות עבודה באזורי מגוריהם של התושבים כאחת מהדרכים לפתרון בעיית פקקי התעבו־ רה. כמו כן, שנדע להעריך את תרומת המגזר העסקי לביטחון המדינה ושגשוגה, ושכל אלה אשר יחליטו לבנות עסקים בישראל יחושו את חדוות היצירה ויפעלו באווירה ובסביבה עס־ קית מפרגנת".

הישגים בולטים בקריירה הציבורית: "בעת שכיהנתי כיו"ר ועדת חוקה, חוק ומשפט של הכ־ נסת, הנהגתי רפורמה בשיטה הפוליטית והעבר־ תי את החוקים המגדירים את זכויות היסוד של פרט, ובראשם חוק יסוד: כבוד האדם וחירותו וחוק יסוד: חופש העיסוק. סך הכל קידמתי לא פתות מ- 95 חוקים חדשים".

מוטו ניהולי: "יצירת מנהיגות שלא מכוח סמ־ כות פורמאלית. אלא מכוח דוגמה אישית עבו־ דה ויצירתיות". ס - סקט. 63-5617166 מידע תקשורתי "דרך מנחם בגין 96-98 (לשעבר דרך פ״ת) תל אביב 1138 67156 טל. 63-5617166 63-03- $3 - 71$ nu

30/03/2018 30/03/2018 ישראל היום! - כותרת שטוד 37 11 19.15×25.59 35010 לשכת המסחר

לחובבי הלגו, "BrickHeadz" זו ערכה להרכבה וליצירת אוסף בורות מדמויות מ"מלחמת הכוכבים", גיבורי מארוול, וונדר וומן ונסיכות דיסני. כל מאפייני הדמות, למשל התסרוקת והתלבושת, בנויים מחלקי לגו

מחיר: החל מ־79 ש', צעצועי אילנית

ערכת ההרכבה "קיובוידז" של "Engino" מאפשרת יצירת מגוון מודלים בתלת־ממד, כגון מכוניות, בעלי חיים, רכבות, דמויות, מבנים ועוד. לבני 3-5.

**מחיר:** 170–170 ש', גטר קונסיומר

קטנים. מגיל 10 ומעלה.

# TH IJIXIIX **THEFT**

את הילדים בשולחו הסדר מענייו רק דבר אחד – מי ימצא את האפיקומן, ואיזו מתנה יהבל? ● חיפשנו ומצאנו עשרה צעצועים חדשים שילהיבו את ההטנטנים (וגם את הגדולים יותר). וישאירו את החור במצה במקום בכיס

זיוה מוגרבי־קובני

ל אחד, כולל אתם המבוגרים, זוכר את הציפייה לחג – שהגי־ טה לא רולל המצות אלא כטי־ קר בגלל הדדיכות והתחרות למציאת האפיקומן בליל הסדר וקבלת המתנה הגלווית אליה.

"מחיר ממוצע של מתנת אפיקומו עומר על 60 שקלים לילד", אומרת נועה בן אבו . סמנכ"לית השיווק ברשת "עידן "2000". לדבריה, "בשבוע האחרון יש גי דול של בין 20 ל־30 אחוזים ברכישת צעצועים, בעוד המחיר צונח בעקבות מבצעים רבים לחגים".

לדברים מצטרפת סיגל כספי, מנכ"לית רשת "טויס אר אס", שמבהירה כי "פעלנו כדי שלהורים, לסבים ולסב־ תות תהיה אפשרות לרכוש לא רק מתנת

מאיר קלוגהפט, יו"ר ענף הצעצועים

אפיקומן אחת, אלא גם מתנת חג למס־ פר רב של ילדים נכדים בגילים שונים ובהוצאה כספית סבירה". בלשכת המסחר בתל אביב, מציין כי

מגוון המשחקים הרחב והמחירים האטר רקטיביים השנה נובעים, בין השאר, גם בשל התהרות על ליבו של הצרכן, שב־ שנים האחרונות יותר ויותר קונה דרך אתרים מקוונים מחו"ל. "זה לא

> מוד שיש רבישות דרד את־ רים", הוא אומר, "אבל עדיין לא בקנה מידה רחב כי כש<mark>י</mark> מדובר בילדים אנשים עדיין מעריפים לקנות צעצועים שעברו בדיקה ואישור של מכון התקנים, ויש גם את החוויה של ללכת לחנות ולתת לילד להס־ תובב, לחוש ולגעת בצעצוע לפני שהוא בוחר".

כחודש לפני ליל הסדר נערכת מדי שנה תערוכת צעצועים גרולה בת שלושה ימים בהרצליה ובשפיים, שבה מציגים יבואני ומשווקי הצעצועים את הצעצועים החדשים. הלכנו לראות. לה־ תרשם ולשחק וחזרנו הביתה בעיניים מנצנצות ובלב מלא געגוע לרגע שבו היינו שוב, לרגע, ילדים. אז לפני שאתם ווצאים לגהץ את הכרטיס. בחרנו את עשרת המשחקים החרשים שהוצגו בת־ עדוכה. שישמחו וילהיבו את הקטנים.

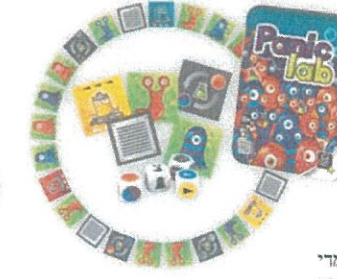

ב"המעבדה המטורללת" יש למצוא בזריזות את האמבה שברחה. איך? לפי סימון הצבע, הצורה והטקסטורה המופיעים על גבי הקוביות. השחקן הראשון שנוגע באמבה הנכונה זוכה באסימון, מי שצובר חמישה אסימונים מנצח. מגיל 8 ומעלה. מחיר: 60 ש', פוקסמיינד

WHI P<sup>OG</sup>OEN

eative

SDPRO

**30** 

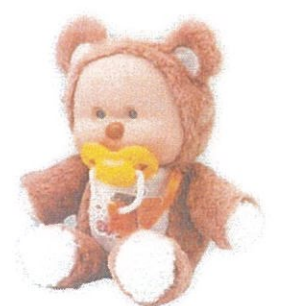

"אקספלור טויס" מציעה את ה"Yogurtinis", בובות תינוקות רכות, מפיצות ריח ובעלות עיניים ריאליסטיות וגור שמנמו וחמוד. לכל בובה תלבושת ומוצץ גומי הניתנים להסרה ואביזרים נלווים. מגיל שנתיים ומעלה. מחיר: 69-59 ש׳

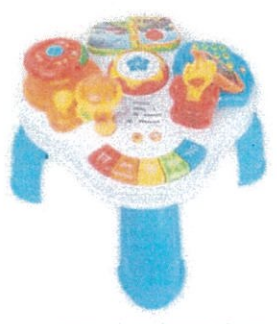

"שולחו פעילות" לפעוטות הוא משחק עשיר בהפעלות אינטראקטיביות ובתכנים לימודיים במגווו נושאים. כגוו כלי נגינה, בעלי חיים, מספרים, צורות, צבעים, כלי תחבורה ועוד. כמו כן, הוא משמיע עשרה שירי ילדים מוכרים. "מחיר: 239 ש', ספארק טויס

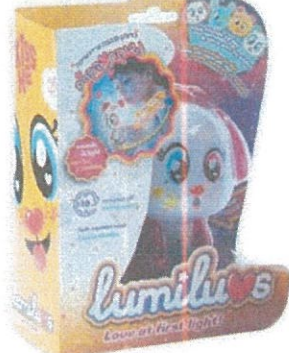

מוורח הלילה האישית מבית דיאמנט היא מנורה אינטראקטיבית. היא נדלקת כשהילד נותן נשיקה לדמות, ואותה דמות צוחקת כשהילד מסובב את ראשה ועוד. מגיל שנתיים ומעלה. מחיר: 49.90 ש׳

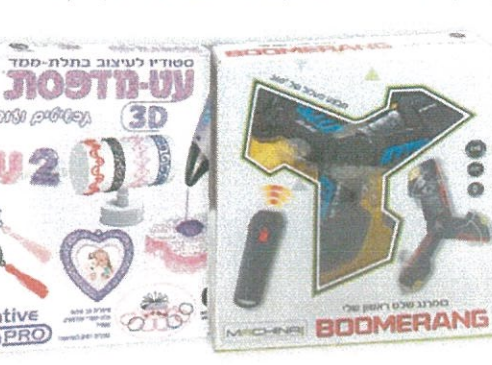

אוהבים לזרוק אבל לא להביא?

באמצעות שלט. המבצע סיבובים

קבלו בומרנג אלקטרוני מואר

והתהפכויות באוויר מגיל 12

מחיר: 99 ש׳. טום בליי ישראל

בתאורה צבעונית ומופעל

ומעלה.

עם ערכת העיצוב בתלת־ממד מבית משחקי "יצירה־אורדע" אפשר, באמצעות עט־מדפסת, ליצור מגווו תכשיטים בעיצוב אישי. מגיל 8 ומעלה. מחיר: 220 ש׳

 $\overbrace{ \genfrac{}{}{0pt}{1}{ \text{min} \text{ times} }{ \text{max} } }^{ \text{min} \text{ times} } \bigotimes$ 

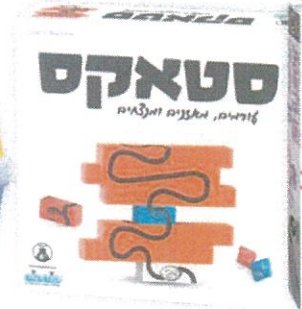

"סטאקס" הוא משחק מאתגר במיוחד, גם למבוגרים, מבית "קודקוד". יש לערום את הלבנים לגובה במבנה מאוזן ויציב, כך שייווצר קו רציף אחד בקדמת המבנה. השחקן המהיר ביותר מנצח. מגיל 8 ומעלה. מחיר: 119 ש׳

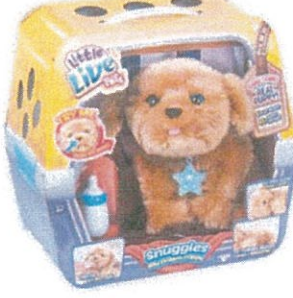

לכל ילד שרוצה לגדל כלב בבית והוריו לא מסכימים, "סנאפלס הכלב" מבית "ליטל לייב פטס" מגיע עם חיישן ייחודי שגורם לכלב להשמיע קולות. להזיז אישונים ולהגיב לליטופים. הכי קרוב לכלב אמיתי. מגיל 3 ומעלה. **מחיר:** 380 ש', הנסיך הקטן